#### **Комитет по образованию**

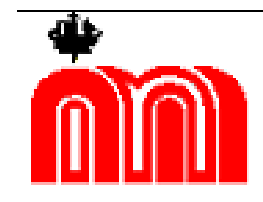

**Государственное бюджетное профессиональное образовательное учреждение «Санкт-Петербургский технический колледж»** 

# **КОПИЯ ВЕРНА**

электронной подписью Сертификат D69349CDB98429246FA0 Владелец Бурасовский Алексей Вадимович Действителен с 01.03.2021 по 01.03.2026

УТВЕРЖДАЮ Зам. директора по УМР Густокашина Е.А. «<u>31 » августа 202</u>3 г.

## **МЕТОДИЧЕСКИЕ УКАЗАНИЯ**

**К выполнению курсовой работы по профессиональному модулю ПМ. 03 «Предоставление тур операторских услуг»** для студентов, специальности 43.02.10 Туризм

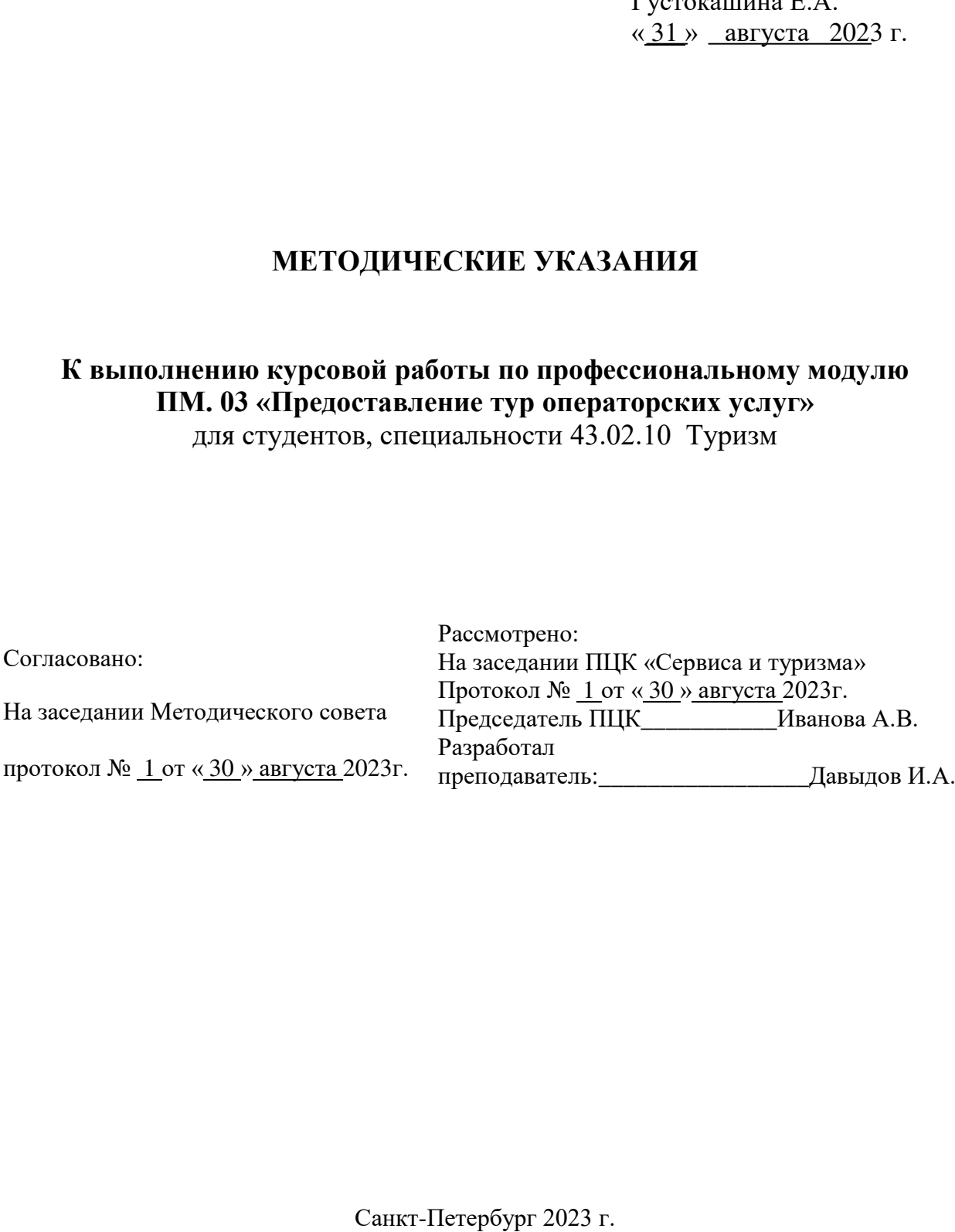

## **СОДЕРЖАНИЕ**

ВВЕДЕНИЕ

1 РУКОВОДСТВО ВЫПОЛНЕНИЕМ КУРСОВОЙ РАБОТЫ

2 ОСНОВНЫЕ ЭТАПЫ ВЫПОЛНЕНИЯ КУРСОВОЙ РАБОТЫ

2.1 Выбор темы курсовой работы

2.2 Сбор, анализ и обобщение материала

3 СТРУКТУРНЫЕ ЭЛЕМЕНТЫ КУРСОВОЙ РАБОТЫ

3.1 Ведение

3.2 Основная часть

3.3 Практическая часть

3.4 Заключение

4 ОБЩИЕ ТРЕБОВАНИЯ К ОФОРМЛЕНИЮ КУРСОВОЙ РАБОТЫ

4.1 Оформление текстового материала

4.2 Нумерация страниц и составных частей

4.3 Оформление таблиц

4.4 Оформление списка использованной литературы

4.5 Оформление приложений

5 СОСТАВЛЕНИЕ ОТЗЫВА РУКОВОДИТЕЛЯ

6 ПРОЦЕДУРА ЗАЩИТЫ КУРСОВОЙ РАБОТЫ

7 ПОРЯДОК ХРАНЕНИЯ КУРСОВЫХ РАБОТ

БИБЛИОГРАФИЧЕСКИЙ СПИСОК ПРИЛОЖЕНИЯ

#### **ВВЕДЕНИЕ**

Профессиональный модуль «Предоставление туроператорских услуг» тесно связан со многими профмодулями и дисциплинами учебного плана, целью которой является изучение теоретических и практических вопросов технологии туристского обслуживания, управленческой структуры туроператоров и научить практическим навыкам организации турпродукта.

В соответствии с учебным планом ГБПОУ «Санкт-Петербургский технический колледж» одной из форм промежуточной аттестации по специальности 43.02.10 Туризм является курсовая работа.

Курсовая работа – самостоятельная разработка индивидуального тура с элементами маркетинга, анализа, расчетов и отражает приобретенные студентом теоретические знания и практические навыки, умение работать с поиском информации , нормативными документами, учебной и специальной литературой, служебной документацией; анализировать источники, делать обстоятельные и обоснованные выводы.

Курсовая работа является важным этапом обучения студентов, способствующим формированию навыков самостоятельного научного и практического подхода к освоению учебного материала. Кроме того, курсовая работа позволяет осуществить контроль за самостоятельной работой студента и оценить, наряду с экзаменами и зачетами, подготовленность будущего специалиста.

Главная цель методических рекомендаций – повышение качества курсовых работ посредством установления единых правил их написания и оформления.

Настоящие методические рекомендации составлены в соответствии с требованиями Федерального государственного образовательного стандарта для специальности 43.02.10 Туризм. Изложение текста и оформление курсовой работы выполняется также в соответствии с требованиями ГОСТ Р 6.30-2003 «Требования к оформлению документов», библиографическое описание – в соответствии с ГОСТ 7.1-2003.

В методических рекомендациях представлены этапы работы над курсовой работой, приведены требования государственных стандартов к оформлению текстовых и графических работ. В приложении помещено образцы листа задания, оформления титульного листа и листа содержания, критерии оценки курсовых работ и список рекомендуемой литературы.

#### **1 РУКОВОДСТВО ВЫПОЛНЕНИЕМ КУРСОВОЙ РАБОТЫ**

Преподавателем – руководителем курсовой работы разъясняются назначение и задачи, структура и объем, принципы разработки и оформления, примерное распределение времени на выполнение отдельных частей курсовой работы, даются ответы на вопросы обучающихся.

Руководитель знакомит студентов с методикой написания курсовой работы, правилами ее оформления, демонстрируя наглядные материалы с видами библиографического описания, образцами цитирования, способами включения ссылок на источники. После выбора темы студент согласует с преподавателем проект плана работы, список литературы и сроки написания отдельных частей (разделов) и работы в целом.

В случае затруднения студент должен выделить и записать вопросы, требующие пояснения и обратиться за консультацией к руководителю. На время выполнения курсовой работы составляется расписание консультаций, утверждаемое руководителем образовательного учреждения. Консультации проводятся за счет объема времени, отведенного в рабочем учебном плане на консультации.

Основными функциями руководителя курсовой работы являются:

- руководство разработкой индивидуального плана подготовки и выполнения курсовой работы;

- консультирование по вопросам содержания и последовательности выполнения курсовой работы;

- оказание помощи студенту в подборе необходимой информации;
- контроль хода выполнения курсовой работы;
- подготовка письменного отзыва на курсовую работу.
- присутствие на защите курсовой работы.

### **2 ОСНОВНЫЕ ЭТАПЫ ВЫПОЛНЕНИЯ КУРСОВОЙ РАБОТЫ**

Чтобы эффективно справиться с курсовой работой, необходимо четко определить последовательность ее выполнения. Написание работы включает в себя ряд взаимосвязанных этапов:

- выбор темы, согласование её с руководителем, получение задания;

- подбор литературы, справочников, ресурсов Интернет и других источников по теме исследования;

- изучение необходимой литературы и других источников по теме, конспектирование;

- обоснование актуальности темы курсовой работы;

- определение структуры курсовой работы;

- анализ литературы по теме исследования и грамотное изложение состояния изучаемого вопроса;

- написание введения и теоретической части курсовой работы;

- оформление практического раздела (расчеты, графики, таблицы, схемы, диаграммы и т.д.), если работа носит практический характер;

- написание заключения;

- составление списка использованной литературы и ресурсов Интернет;

- подготовка и оформление приложений;
- оформление титульного листа;
- представление работы руководителю;

- доработка чистового варианта с учетом замечаний руководителя и получение допуска к защите;

- подготовка к публичной защите курсовой работы, если эта защита предусмотрена.

#### **2.1 Выбор темы курсовой работы**

Тематика курсовых работ разрабатывается преподавателем, рассматривается предметной цикловой комиссией, может ежегодно обновляться. Тематика курсовых работ должна охватывать вопросы организации туристских поездок, обслуживания во время поездок, разработку групповых и индивидуальных туров, маршрутов, экскурсий с поиском и маркетингом поставщиков услуг, предложений по продвижению реализации разработанного турпродукта.

При этом должна учитываться актуальность темы в современных условиях для туристского предприятия, новизна и практическая значимость. Обязательное условие - тема должна соответствовать требованиям Федерального государственного образовательного стандарта к содержанию учебной дисциплины.

Дистинация для курсовой работы выбирается студентом самостоятельно. При этом учитываются интересы студента, его возможности и способности, специфика предприятия, закрепляемого в качестве базы практики по профилю специальности. Свобода выбора дистинации для курсовых работ позволяет реализовать индивидуальные интересы и своеобразие познавательных способностей студентов.

Наименование темы и назначение руководителя курсовой работы оформляется приказом директора до начала работы над темой. Изменение темы в процессе выполнения

курсовой работы допускается в порядке исключения при условии согласования и оформления нового приказа.

Необходимо избегать повторения одних и тех же дистинаций, выбранных студентами.

#### **2.2 Сбор, анализ и обобщение материала**

С выбором темы неразрывно связаны подбор и изучение студентом литературы. Сбор литературы по теме исследования (нормативной, первоисточников, научной и учебной) начинается с подготовки библиографического списка. Источниками для формирования библиографического списка могут быть:

- список обязательной и рекомендованной литературы по изучению учебной дисциплины;

- библиографические списки в учебниках и монографиях;

- предметные каталоги библиотек;

- ресурсы Интернет;

- нормативная и служебная документация конкретного предприятия, на базе которого студент занимается сбором информации;

- поисковые системы

- каталоги туроператоров;

- рекомендации преподавателя.

Рекомендуется первоначально изучить вопросы темы по учебникам, так как в них вопросы излагаются в наиболее доступной форме. Только после этого целесообразно переходить к специальной литературе. Такой способ «от простого к сложному» обеспечит возможность «не потеряться» в обилии фактов, идей, авторов.

Курсовая работа, являясь по своему характеру в основном разработкой турпродукта, требует анализа только необходимой литературы и выборки из нее наиболее важного материала. Поэтому в курсовую работу нет смысла включать весь проработанный материал, да и сама проработка должна осуществляться дифференцировано. Одни источники содержат исключительно важные сведения и поэтому требуют внимательного изучения и конспектирования, другие, где затрагиваются лишь некоторые вопросы, относящиеся к теме курсовой, могут быть представлены отдельными выписками.

Итогом этой работы должна стать презентация – продажа разработанного турпродукта.

### **3 СТРУКТУРНЫЕ ЭЛЕМЕНТЫ КУРСОВОЙ РАБОТЫ**

Каждая структурная часть курсовой работы имеет свое назначение и располагается в строго определенном порядке. Работа должна иметь следующую структуру:

- **титульный лист** (студент должен поставить свою подпись как автор работы) (Приложение 2);

- **содержание** – развернутый план с указанием глав, параграфов, страниц (Приложение 3);

- **введение**;

- **основная (теоретическая) часть**;

**- практическая часть;**

- **заключение**;

- **библиографический список**;

- **приложения** (документы, схемы, графики, таблицы, формы, планы и т.д.). Все листы работы должны быть сброшюрованы в папке формата А4.

Каждая структурная часть курсовой работы имеет своё назначение. Оформляя работу, студент должен помнить, что каждая структурная часть (введение, основная часть, заключение, список литературы и т.д.) начинается с новой страницы.

#### **3.1 Введение**

Курсовая работа всегда начинается с введения, в котором осуществляется постановка целей и задач для написания работы, кратко обосновывается актуальность (значение) темы, указывается , объект и предмет разработки (Приложение 5). Затем формулируются вопросы, рассматриваемые в курсовой работе. Далее раскрывается структура работы и дается сжатое изложение ее основных положений, может быть дана историческая справка. Во введении можно привести краткую характеристику используемых источников и литературы.

Необходимо отметить важное правило – введение, как и заключение, рекомендуется писать после полного завершения основной части. До того, как будет создана основная часть работы, реально невозможно написать хорошее введение, так как студент еще не вполне овладел материалами по теме.

Объем введения 1-2 страницы.

#### **3.2 Основная (теоретическая) часть**

В основной (теоретической) части курсовой работы раскрывается выбранная дистинация, содержится теоретическое обоснование её выбора, ход рассуждений и доказательства основных положений, дается маркетинг и анализ с обязательной ссылкой на источники информации, анализ фактического материала.

Теоретическая часть по выбранной дистинации должна содержать:

- **1. География, политика, экономика, культура страны( кратко)**
- **2. Транспортные возможности,**

-основные аэропорты,

- национальные авиакомпании,

-авиа сообщение внутри страны и с Россией,

- внешнее и внутреннее ж.д. сообщение,

- автобусные перевозки и автомобильное сообщение,

-морское сообщение

#### **3. Туристский потенциал страны**

- основные туристские города, курорты и их достопримечательности с кратким описанием,

- климатические особенности на курортах
- национальные особенности,
- Типы и виды туризма развивающиеся в стране

 - гостиничная инфраструктура и принятая классификация мест размещения , национальные гостиничные цепочки

- национальная кухня , типы и виды питания для туристов
- медицинское и страховое обслуживание
- статистика посещения страны туристами и турпоток из России
- Основные туроператоры в России и СПб, формирующие турпакеты в страну.
- основные национальные туристские маршруты

В случае выбора организации и разработки тематического тура, даётся более подробная информация по данной тематике и раскрывается её содержание. Например:

при организации исторического – событийного тура, даётся :историческая справка о событии; с чем и . как оно было связано; какие достопримечательности этому посвящены; описывается роль личности в событии с биографической справкой; бывшее и настоящее состояние объектов; все дни и мероприятия разработанного турпродукта должны быть посвящены данной тематике и т.д.

Общий заголовок основной части должен быть созвучен с темой курсовой работы.

Как правило, основная часть состоит из нескольких глав (разделов), как минимум, двух. Главы могут делиться на пункты и подпункты.

Объем основной части 15 – 20 страниц.

Работа должна быть написана с соблюдением общих норм литературного языка, правил грамматики и с учетом особенностей научной речи – точности и однозначности терминологии и стиля. Личная манера изложения должна заменяться безличной. Так, не употребляются личные местоимения «я» и «мы». Например, вместо фразы «я предполагаю...» можно сказать «предполагается, что...» и т.д.

Также не допускается форма обращения к кому то, советы и пожелания.

#### **3.3 Практическая часть**

Практическая часть курсовой работы может быть написана на базе конкретного туристского предприятия. Выполнение такой работы может иметь значительный эффект для любой организации, так как при написании ее проводится анализ текущего состояния туристского рынка, сервисного обслуживания и вырабатываются конкретные рекомендации по рациональной организации обслуживания клиентов в данном гостиничном предприятии.

При работе над практической частью студентам необходимо проанализировать и отразить в работе следующую информацию.

**1.Требования по открытию виз в консульстве СПб или посольства в Москве. Расчёт стоимости открытия виз.**

Берётся с официальных сайтов диппредставительств в России с указанием источников, от куда взята эта информация

#### **2.Требования к медицинскому страхованию. Расчёт стоимости страховки**

Берётся с официальных сайтов страховых компаний в России с указанием источников, от куда взята эта информация

#### **3. Маркетинг пакетных предложений туроператоров в СПб по дистинации.**

( выбрать 3-4 туроператора, выписать список 3-4 пакетных предложений , сформировать таблицу сравнения, сравнить, сделать выводы)

Берётся с официальных сайтов туроператоров с указанием источников, от куда взята эта информация.

По информационному счётчику на сайте туроператора или из других источников, определить популярность и место на рынке каждого туроператора в СПб в данной дистинации. Для первичного маркетинга могут быть использованы ресурсы Слетать.ру, Туриндекс, Брони.ру.и др.

Затем информация берётся с официальных сайтов туроператоров.

#### **4.Маркетинг прямой авиаперевозки из СПб.**

( выбрать 3-4 авиарейса, выписать их параметры, сравнить, сформировать таблицу сравнения, сделать выводы)

Берётся с официальных сайтов авиаперевозчиков с указанием источников, от куда взята эта информация.

Для первичного маркетинга могут быть использованы ресурсы Момондо, Авиаселс, Посошок и др..

Затем информация берётся с официальных сайтов авиаперевозчиков или туроператоров по чартерной перевозке..

### **5. Маркетинг 2-3 отелей по маршруту.**

( выбрать 3-4 отеля одного уровня, выписать их параметры, сравнить, сформировать таблицу сравнения, сделать выводы,Разместить подробное описание выбранного отеля) Для первичного маркетинга могут быть использованы ресурсы Букинг.ком, Экспедия, Хотелс.су и др.

Затем информация берётся с официальных сайтов гостиниц.

**6. Составить программу путешествия по дням и часам , включая выбранную авиаперевозку.**

**7. Сделать подробное описание событий,экскурсионной программы, достопримечательностей и музеев включённых в тур**

**8.Сделать расчёт тура на группу и человека, включая налоги и прибыль фирмы.** (Расчет сделать в рублях по курсу ЦБ на день расчёта ,курс указать в расчёте)

Объем практической части 10-15 страниц.

#### **3.4 Заключение**

Заключение содержит выводы по рассмотренной теме, краткую формулировку результатов, полученных в ходе работы, подчеркивает их практическую значимость; указывается личное мнение автора работы по данной работе, а также перспективы развития данной дистинации.

Необходимо иметь в виду, что введение и заключение никогда не делятся на части. Объем заключения примерно равен объему введения.

#### **4 Общие требования к оформлению курсовой работы**

Этап оформления курсовой работы является не менее важным, чем остальные, т.к. на этом этапе автор должен не только свести все материалы в единый документ, но и оформить в соответствии с требованиями.

К оформлению чистового варианта работы студенты приступают после учета замечаний руководителя, внесения собственных изменений и дополнений.

После подготовки чистового варианта необходимо еще раз отредактировать текст, устранить опечатки. Далее следует проверить логику работы – насколько точен смысл абзацев и отдельных предложений, соответствует ли содержание глав их заголовкам. Устранить стилистические погрешности. Лишь после такой корректуры следует сделать окончательный вариант работы для представления ее руководителю.

Целенаправленная завершающая работа с текстом характеризует ответственность студента за представляемый материал, его уважение к руководителю и преподавателям, оценивающим работу.

#### **4.1 Оформление текстового материала**

Курсовая работа выполняется на компьютере, в текстовом редакторе WORD. Общий объем работы не менее 30 страниц.

Для набора основного текста необходимо создать соответствующий стиль и включить автоматический перенос слов:

• формат страницы А4;

• поля: верхнее – 20 мм; нижнее – 20 мм; левое – 30 мм; правое – 15 мм ( пользовательское значение - обычное автоматическое)

• шрифт - кегль 14, гарнитура «Times New Roman»; шрифт должен быть четким, только черного цвета;

- межстрочный интервал 1,5 (такое же расстояние между абзацами);
- интервал между словами 1 знак;
- абзацный отступ 1,25 (должен быть одинаковым во всей работе);
- выравнивание текста по ширине;

Оглавление следует формировать автоматически с использованием возможностей компьютерных программ.

Повреждения листов, помарки в тексте не допускаются.

В тексте курсовой работы не допускается:

- применять обороты разговорной речи;

- применять сокращения слов, кроме установленных правилами русской орфографии, и т.д.

#### **4.2 Нумерация страниц и составных частей**

Нумерация страниц выполняется арабскими цифрами, располагается внизу по центру страницы. Нумерация страниц основного текста и приложений должна быть сквозной.

Основная часть текста может делиться на составные части: главы, пункты, подпункты. Все составные части должны иметь порядковые номера, обозначенные арабскими цифрами.

Каждую главу начинают с новой страницы. Пункты и подпункты начинать с новой страницы не нужно.

#### **4.3 Заголовки**

Заголовки глав, пунктов и подпунктов должны отражать их содержание. Заголовки глав следует печатать прописными буквами, заголовки пунктов и подпунктов – строчными, первая прописная. Слово «Глава» не пишется ни в содержании, ни в тексте работы. Точка в конце заголовка не ставится. Заголовок не подчеркивается. Слова в заголовках не переносятся. От заголовка до текста – 3 межстрочных интервала. Длина заголовков не более 40 знаков, включая пробелы и знаки препинания.

Заголовки оформляются по центру строки (должны быть единообразными во всей работе).

#### **Например:**

## **1 МАРКЕТИНГОВАЯ СРЕДА ТУРИСТСКОЙ ФИРМЫ**

#### **1.1 Основные составляющие маркетинговой среды**

#### **1.1.1 Потребители**

Заголовки не должны быть оторваны от текста при переходе на следующую страницу (не должны находиться внизу страницы).

Каждый следующий пункт и подпункт начинают на той же странице, где закончен предыдущий пункт и подпункт.

#### **4.4 Оформление таблиц**

Данные статистических наблюдений и их обработка, исходная информация для анализа, как правило, приводятся в таблицах. Таблица – это перечень сведений, числовых данных, приведенных в определенную систему и разнесенных по графам (для лучшей наглядности, удобства сравнения показателей). Название таблицы должно отражать ее содержание, быть точным и кратким. Ширина таблицы не должна превышать ширину полосы текста. Слова в названии таблицы, в заголовках граф, в боковике таблицы переносить и сокращать нельзя**.** В заголовочной части таблицы (как и в боковике) используют не полные наименования единиц (например: метры, рубли, килограммы, штуки), а их принятые сокращения (м, руб., кг, шт.). В тексте допускается сокращение слов «Таблица» и «Рисунок» в следующем виде «Табл. », «Рис. ».

Межстрочный интервал в таблицах, как правило, одинарный.

Допускается применять размер шрифта в таблице меньший, чем в тексте.

При необходимости таблицы можно располагать в альбомном формате (в этом случае лист подшивается за верхнее поле).

Таблицы в тексте нумеруют (выравнивая по левому краю) последовательно, арабскими цифрами, сквозной нумерацией. После номера таблицы ставится тире и дается ее название.

#### **Например:**

#### **Таблица 1** *-* **Состав, динамика и структура имущества туристской фирмы**

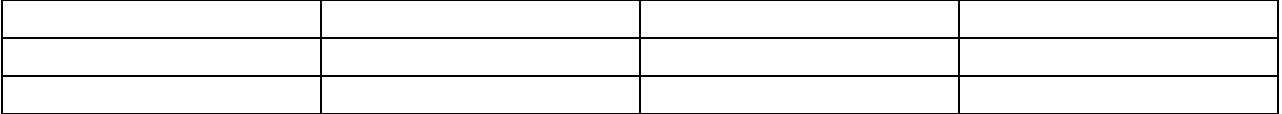

Не допускается отрыв заголовочной части от основной части таблицы при переходе на следующую страницу.

Порядок размещения таблиц указан в **п.4.6.**

#### **4.5 Рисунки**

При выполнении курсовой работы студент разрабатывает необходимый **иллюстративный материал**: диаграммы, графики, схемы, чертежи и представляет их **на рисунках** с соответствующими надписями**,** располагающимися по центру строки (Рисунок 1).

#### **Например:**

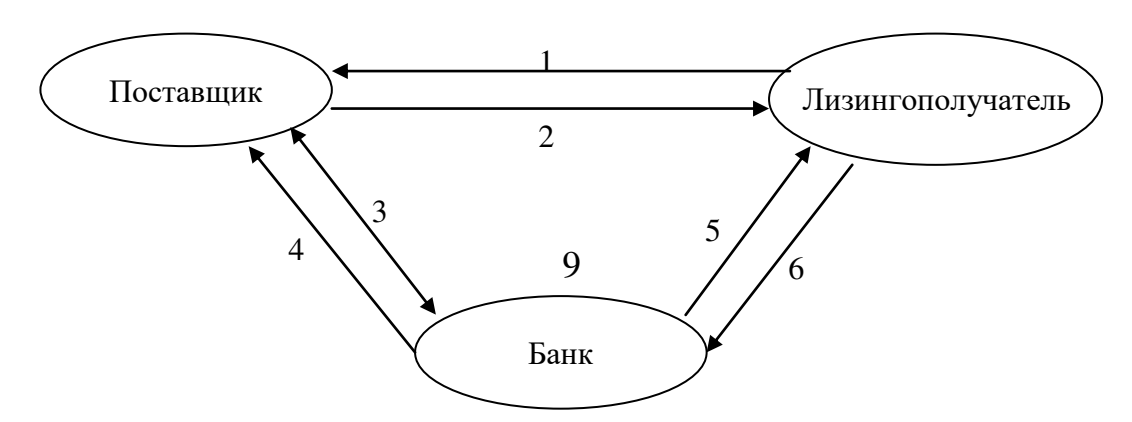

#### **Рисунок 1 - Общая схема лизинговой сделки и финансовых потоков**

При построении рисунков рекомендуется использовать встроенные приложения WORD. Рисунки должны быть сгруппированы. Надписи на рисунке выполняются шрифтом 14-го или 12-го кегля. Все внутренние рисуночные тексты и буквенные обозначения должны располагаться в «рамках текста».

Чертежи выполняются в соответствии с правилами, установленными стандартами Единой системы конструкторской документации (ЕСКД): ГОСТ 2.301-68 и др. Основные буквенные обозначения, применяемые в конструкторских документах всех отраслей, установлены в ГОСТ 2.321-84.

#### **4.6 Размещение таблиц и рисунков**

Таблицу или рисунок размещают в зависимости от их размера:

- под текстом, в котором впервые дана ссылка;
- в тексте на следующей странице после первого упоминания;
- при необходимости в приложении к курсовой работе.

Таблицы большого размера размещают на нескольких страницах. В этом случае графы таблицы нумеруют. При продолжении на следующей странице не повторяют названия таблицы, заголовков граф, а только приводят нумерацию граф. При переносе таблицы на следующую страницу над ней нужно добавить слова «Продолжение Таблицы …». Такие таблицы большого размера рекомендуется давать в приложении.

#### **Например:**

#### **Таблица 1 - Объем платных услуг населению РФ (млн. руб.)**

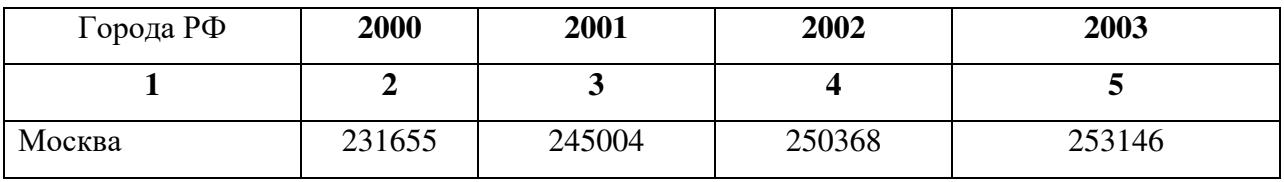

----------------------------------Pазрыв страницы-------------------------------

#### Продолжение (Окончание) Таблицы 1

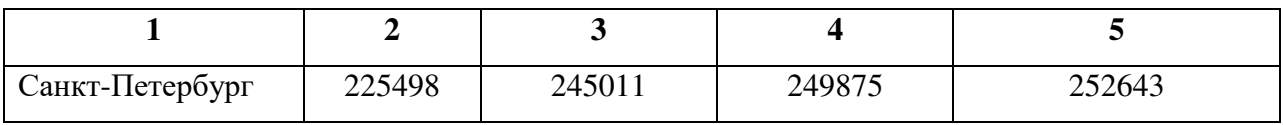

Таблицы и рисунки должны сопровождаться пояснениями.

На все **таблицы, рисунки и приложения** в тексте дипломной работы должны быть приведены **ссылки**.

#### **4.7 Формулы**

Формулы должны быть набраны в редакторе формул. Перед их набором необходимо произвести настройку редактора формул (или проверить существующие установки). Формулы необходимо располагать по центру текста.

#### **Например:**

#### **4.8 Сноски и ссылки**

Ссылки и сноски, в т.ч. библиографические, могут быть оформлены следующими способами:

 **ссылка в тексте на порядковый номер источника** в списке использованной литературы заключается в квадратные скобки, указывается номер страницы, на которую делается ссылка,

**Например:** *«На основании статистических данных о целях путешествия иностранных туристов в Российскую Федерацию* [8, с.25] *… ».*

При ссылках на несколько источников, производится их разделение точкой с запятой: [6, с.32; 5, с.7] или без указания страницы: [4, 7, 25].

 **подстрочные сноски внизу страницы**. В этом случае оформление первоисточников осуществляется в соответствии с **Приложением 6**, с указанием номера страницы, на которую делается ссылка. В тексте ссылка обозначается цифрой.

**Например:** *«Матрица Бостонской консалтинговой группы – модель, разработанная Бостонской консалтинговой группой, помогает менеджерам планировать развитие портфеля (набора) сфер деятельности (предприятий)».*

При наборе сносок необходимо использовать строку «Сноска» в опции «Вставка».

Нумерация сносок может быть постраничная или сквозная по всему тексту.

#### **4.9 Оформление библиографического списка**

Список использованных источников – это перечень документов, книг, учебников, брошюр, ресурсов Интернет.

Список источников приводится в следующем порядке:

- нормативно-правовые документы (законы, постановления, указы, инструкции);

- книги, брошюры, сборники, статьи из периодических изданий (отечественных авторов);

- иностранная литература;

- источники Интернет (с указанием адреса).

В каждой рубрике источники располагаются по алфавиту и должны быть пронумерованы. Библиографическое описание литературных источников осуществляется в соответствии с требованиями ГОСТ 7.1-2003.

Если источник имеет автора, то указывается сначала его фамилия, потом инициалы, далее заглавие. После заглавия могут быть дополнительные сведения (пособие, учебник и т.д.). В этом случае после заглавия ставится двоеточие, а затем идут дополнительные сведения с прописной буквы.

Например:

*Боголюбов В.С. Финансовый менеджмент в туризме и гостиничном хозяйстве: Учеб.-метод. пособие. – СПб.: СПбГИЭУ, 2009. – 71 с.*

Если авторов 2 или 3, то перед заглавием указывается только первый автор. После наименования источника ставится косая линия, затем указываются инициалы и фамилия всех авторов через запятую.

Например:

-

*Агафонова, Н.Н. Гражданское право / Н.Н.Агафонова, Т.В.Богачева, Л.И.Глушкова. – СПб: Экономическая школа, 2006.*

*Котлер Ф. Маркетинг. Гостеприимство и туризм: Учебник для вузов: Пер. с англ. / Под ред. Р.Б.Ноздревой. – М.: ЮНИТИ, 1998. – 787 с.*

В случае выхода источника под редакцией после заглавия источника ставится косая линия (/) и с прописной буквы пишется: */ Под общ. ред. или / Под ред.* Затем указываются инициалы и фамилия редактора в родительном падеже.

Например:

*Практические задания и тексты по дисциплинам для специальности «Технология продукции общественного питания» / Под ред. А.И.Гомолова. – М.: Феникс, 2002. – 368 с.*

Место издания в библиографическом описании дается сокращенно, после знака точка, тире. Приняты следующие сокращения: Москва – М., Ленинград – Л., Санкт-Петербург – СПб., Нижний Новгород – Н.Новгород и др.

Год издания указывается полностью без буквы «г», после запятой.

При ссылке на тома, выпуски, разделы, главы и страницы соблюдаются следующие правила: все сведения даются арабскими цифрами; примеры сокращений: том-т., выпуск вып., книга - кн., раздел - разд., часть - ч.

Например:

*Казьмин, В.Д. Справочник домашнего врача : В 3ч. Ч.2. Детские болезни. – М.: Астрель, 2002. – 503 с.*

Если делается ссылка на статью из журнала или газеты, то после фамилии автора и его инициалов дается название статьи, затем ставятся две косые линии (//) и перечисляются все библиографические данные источника (название периодического издания, год выпуска и номер (дата) издания.

Например:

*Мешков, А.Н. Сладкая Россия // Питание и общество. – 2005. - № 11.*

Библиографическое описание электронных ресурсов имеет свои особенности. В первую очередь указывается название сайта или его раздела, авторы и название статьи с сайта, режим доступа.

Например:

*Российская государственная библиотека [Электронный ресурс]/ Центр информ. Технологий РГБ; ред. Власенко Т.В.; Web-мастер Козлова Н.В. – М.: Рос.Гос.б-ка, 2007. – Режим доступа: http//www.rsl.ru., свободный.*

*Международно-правовое регулирование туристических услуг // [www.tourvest.ru](http://www.tourvest.ru/)*

Описание законодательных и нормативных актов:

*О защите прав потребителя: закон РФ от 07 февраля 1993 года № 2300-1: [с изменениями и дополнениями по состоянию на 18 июля 2011 г.] // Собрание законодательства РФ. – 1996. – N 3.* 

*Федеральный закон «Об основах туристской деятельности в РФ» от 24 ноября 1996 г. № 132-ФЗ (в ред. Федеральных законов от 10.01.2003 № 15-ФЗ, от 22.08.2004 № 122-ФЗ, от 05.02.2007 № 12-ФЗ)*

#### **4.5 Оформление приложений**

Приложения являются обязательным компонентом курсовой работы. Они могут быть различными: таблицы, иллюстрации, схемы, графики, диаграммы, формы документов и др. В приложениях могут быть собраны образцы форм документов, законодательнонормативные акты, методические документы, необходимые работникам гостиничных предприятий.

Приложения должны быть оформлены в соответствии со стандартом.

В основном тексте работы на все приложения должны быть даны ссылки. Например, (Приложение 1). Приложения располагаются в порядке ссылок на них в тексте работы.

Каждое приложение следует начинать с новой страницы с указанием наверху по правому краю страницы слова «ПРИЛОЖЕНИЕ» и его обозначение.

Приложения нумеруют арабскими цифрами 1, 2, 3...

Приложение должно иметь заголовок, который центруется.

#### **Например:**

#### **ПРИЛОЖЕНИЕ 1**

#### **Основные положения учетной политики ресторана N, действующие в отчетном году**

Приложения выполняются на листах формата А4. Допускается оформлять приложения на листах формата А5, а также А4 (продольном) (в этом случае лист приложения подшивается за верхнее поле). Если прилагаемые документы имеют меньший формат, их следует приклеивать на листы указанного формата. Если приложение выполнено на листах формата А3, то оно должно быть сложено по формату А4.

Приложения располагают после «Библиографического списка» и включают в содержание курсовой работы. Приложения включаются в общую нумерацию страниц работы. Формы, образцы, бланки документов **должны быть заполнены.**

#### **5 Составление отзыва руководителя**

Курсовая работа сдается на проверку строго в установленные сроки. Руководитель знакомится с работой и дает письменный отзыв. В отзыве должны содержаться актуальность темы, полнота и обстоятельность изложения, характеристика проделанной обучающимся работы по всем разделам, отмечены ее положительные стороны и недостатки, степень самостоятельности автора, сформированность навыков работы с нормативной документацией, специальной литературой, соблюдение требований к оформлению. При несоблюдении требований к содержанию и оформлению курсовой работы руководитель возвращает ее студенту для устранения недостатков.

Содержание отзыва доводится до сведения студента не позднее, чем за день до защиты курсовой работы. Внесение изменений в работу после получения отзыва не допускается.

Если отзыв руководителя положительный, решается вопрос о допуске студента к защите курсовой работы.

#### **6 Процедура защиты курсовой работы**

Процедура защиты курсовой работы, как правило, включает чтение руководителем отзыва, презентацию – продажу разработанного турпродукта студента (не более 5-7 минут), вопросы членов комиссии, ответы студента на вопросы. Студент кратко излагает содержание работы, обосновывает свои выводы об разработке турпродукта и организации обслуживания на конкретном туристском предприятии, дает пояснения по существу замечаний к работе.

При определении итоговой оценки курсовой работы принимается во внимание:

- полнота раскрытия темы, правильность и обоснованность выводов;

- полнота охвата нормативно-законодательного материала, справочной и специальной литературы;

- творческий подход к написанию работы;

- стиль изложения;

- соблюдение требований ГОСТов к оформлению текстового и графического мате-

риала;

- аккуратность оформления материала;

- соблюдение сроков сдачи работы;

- результаты презентации и устной защиты студента по каждому разделу работы, ответы на вопросы;

- оценка руководителя.

Защита курсовой работы проводится за счет аудиторных часов. Курсовая работа оценивается по пятибалльной системе (Приложение 5).

### **БИБЛИОГРАФИЧЕСКИЙ СПИСОК (РЕКОМЕНДУЕМАЯ ЛИТЕРАТУРА)**

#### **Нормативные документы:**

- 1. Федеральный закон РФ «Об основах туристской деятельности в РФ
- 2. ГОСТ Р 54604-2011 «Туристские услуги. Экскурсионные услуги. Общие требования»
- 3. ГОСТ Р 53997-2010 «Туристские услуги. Информация для потребителей. Общие требования»
- 4. ГОСТ Р 53522-2009 «Туристские и экскурсионные услуги. Основные положения»
- 5. ГОСТ Р 50681-2010 «Туристские услуги. Проектирование туристских услуг»
- 6. ГОСТ Р 53998-2010 «Туристские услуги. Услуги туризма для людей с ограниченными физическими возможностями. Общие требования»
- 7. Гостиничное и ресторанное дело, туризм: Сборник нормативных документов / Сост.Ю.Ф.Волков. – Ростов н/Д: Феникс, 2007.
- 8. Федеральный государственный образовательный стандарт по специальности среднего профессионального образования 43.02.11 Гостиничный сервис.
- 9. 6. Правила по сертификации туристских услуг и услуг гостиниц

#### **Основная**

- 1. Егоренков Л.И. Введение в технологию туризма М.: «Финансы и статистика», 2014.
- 2. Игнатьева И.Ф. Организация туристской деятельности. Учебное пособие СПб., «Питер»,2015.
- 3. Ушаков Д.С. Прикладной туроперейтинг. М.-Ростов н/Д.: Издательский центр «МарТ»,  $2015. - 416$  c.
- 4. Черных Н.Б. Технология и организация туроператорской и турагентской деятельности. М.: Советский спорт, 2014 – 416 с.
	- 71. Черных Н.Б. Технология путешествий и организация обслуживания клиентов. М.: Советский спорт, 2014. – 104 с.
- 5. Игнатьева И.Ф. Организация туристской деятельности: учебное пособие. –СПб.: Питер,  $2015. - 448$  c.
- 6. Экономика и организация туризма: международный туризм: учебное пособие / Е.Л. Драчева, Ю.В. Забаев, Д.К. Исмаев [и др.]; под ред. И.А. Рябовой, Е.Л. Драчевой. – 4-е изд. – М.: Кнорус, 2015.
- 7. Виноградова, Н.М. Методические рекомендации по выполнению письменных работ : Для учащихся школ, студентов колледжей, вузов. – М. : Городское пед. о-во, 2006. – 62 с.
- 8. Ганенко, А.П. Оформление текстовых, графических и письменных экзаменационных работа: Требования ЕСКД : Учебное пособие для начального профессионального образования / А.П.Ганенко, Ю.В.Милованов, М.И.Лапсарь. – М. : ИРПО : Академия, 2003. – 349 с.

9. Тимохина Т.Л. Организация приема и обслуживания туристов: Учеб.пособие. – М.: Форум, 2008.

#### **Интернет-ресурсы:**

- 1. Все о туризме. Туристская библиотека http://tourlib.net/books\_tourism/zorin06.htmhttp:// http://vsegost.com
- 2. Информационно-туристская система TOURFINDER [http://www.tourfinder.ru/publications/tourproduct.htmlhttp://uchebnikionline.com/turizm/organizats](http://www.tourfinder.ru/publications/tourproduct.htmlhttp:/uchebnikionline.com/turizm/organizatsiya_gotelnogo_gospodarstva_-_golovko_om/gotelni_animatsiyni_poslugi_programi.htm) [iya\\_gotelnogo\\_gospodarstva\\_-\\_golovko\\_om/gotelni\\_animatsiyni\\_poslugi\\_programi.htm](http://www.tourfinder.ru/publications/tourproduct.htmlhttp:/uchebnikionline.com/turizm/organizatsiya_gotelnogo_gospodarstva_-_golovko_om/gotelni_animatsiyni_poslugi_programi.htm)
- 3. Гостиничное дело http://dw6.ru/industriya\_turizma\_i\_industriya\_gostepriimstva.html
- 4. Сайт Федерального агентства по туризму [www.russiatourism.ru](http://www.russiatourism.ru/)
- 5. Системы поиска туров www.sletat.ru , www.tury.ru , www.exat.ru .
- 6. Сайты туроператоров и турагентств

## **ПРИЛОЖЕНИЕ 1**

### **ПРИМЕРНАЯ ТЕМАТИКА И СОДЕРЖАНИЕ**

## **КУРСОВЫХ РАБОТ**

1 . Разработать программу индивидуального семейного тура и сделать его расчёт для семьи.

из 2 взр + 1 реб.(10 лет) на срок 7дн/6 ноч. по выбранной преподавателем дистинации. В турпакет включить:

Авиаперелёт из Санкт-Петербурга ( или другой транспорт),

Трансфер от аэропорта до отеля и обратно

проживанием в отеле \*\*\*\*,

питание – завтраки или более,

Не менее 2 экскурсий с транспортным обслуживанием рассчитанной для интересов ребёнка ,

посещение музеев и тематических парков.

2. Разработать программу группового тура и сделать его расчёт групп  $10+1,20+1,30+2$ на срок 7дн/6 ноч. по выбранной преподавателем дистинации.

В турпакет включить:

Авиаперелёт из Санкт-Петербурга ( или другой транспорт),

Трансфер от аэропорта до отеля и обратно

проживание в отелях \*\*\*, \*\*\*\*,\*\*\*\*\*

питание – завтраки или более,

Не менее 3 экскурсий с транспортным обслуживанием рассчитанной по тематике данного тура , посещение музеев и тематических парков.

3. Разработать программу туристского похода и сделать его расчёт для груупы  $5+1,10+1$  $.15 + 1$ 

на срок 5дн/4 ноч. по выбранной преподавателем маршруту.

В турпакет включить:

Проезд из Санкт-Петербурга ,

Трансфер от начала маршрута и обратно Проживание в палатках, питание – полный пансион, Прокат оборудования и оснащения Не менее 2 мероприятий во время похода

4. Разработать программу индивидуального горнолыжного тура для 5 , 10,15+1 чел. на срок 7дн/6 ноч. по выбранной преподавателем дистинации.

В турпакет включить:

Авиаперелёт из Санкт-Петербурга ( или другой транспорт),

Трансфер от аэропорта до отеля и обратно

проживанием в отеле \*\*\*\*,

питание – завтраки или более,

Прокат горнолыжного оборудования, СКИ Пасс, экскурсии

5. Разработать программу индивидуального морского круиза и сделать его расчёт для 2 семей. из 2 взр + 1 реб. и 2 взр + 2 реб на срок 10дн/9 ноч. В турпакет включить:

Авиаперелёт из Санкт-Петербурга до порта и обратно,

Трансфер от аэропорта до порта и обратно,

проживание в порту до начала круиза отеле \*\*\*\*, \*\*\*\*\*

Круиз по выбранному маршруту

питание – полный пансион,

Не менее 2 экскурсий с транспортным обслуживанием рассчитанной, посещение музеев и тематических парков.

6. Разработать программу лечебного тура и сделать его расчёт для 2 взр на срок 22дн/21 ноч. по выбранной преподавателем дистинации.

В турпакет включить:

Авиаперелёт из Санкт-Петербурга ( или другой транспорт),

Трансфер от аэропорта до санатория или лечебного учреждения и обратно

проживанием в санатории,

питание – полный пансион,

Не менее 2 экскурсий с транспортным обслуживанием , посещение музеев .

7. Разработать программу автобусного тура и сделать его расчёт для групп 10+1,20+1,40+2 на срок 4дн/3 ноч. по выбранной преподавателем дистинации. В турпакет включить:

Транспортное обслуживание из Санкт-Петербурга ,

проживанием в отеле \*\*\*, \*\*\*\*

питание – полный пансион,

Не менее 4 экскурсий с обслуживанием рассчитанной для данной тематике тура, посеще-

ние музеев и тематических парков**.** 

## **Образец оформления титульного листа**

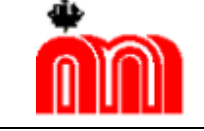

**Комитет по образованию**

**Государственное бюджетное профессиональное образовательное учреждение «Санкт-Петербургский технический колледж»**

## **КУРСОВАЯ РАБОТА**

по МДК.03.01.2 Технология и организация туроператорской деятельности

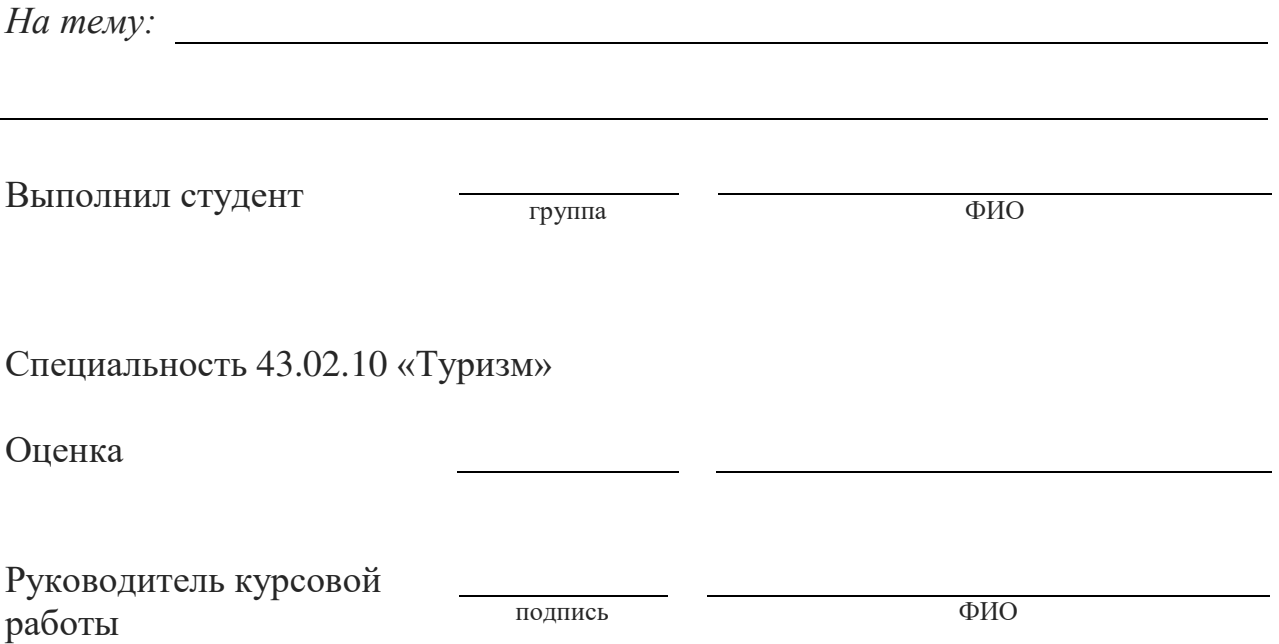

Санкт-Петербург 202\_

# **Образец оформления содержания**

# **СОДЕРЖАНИЕ**

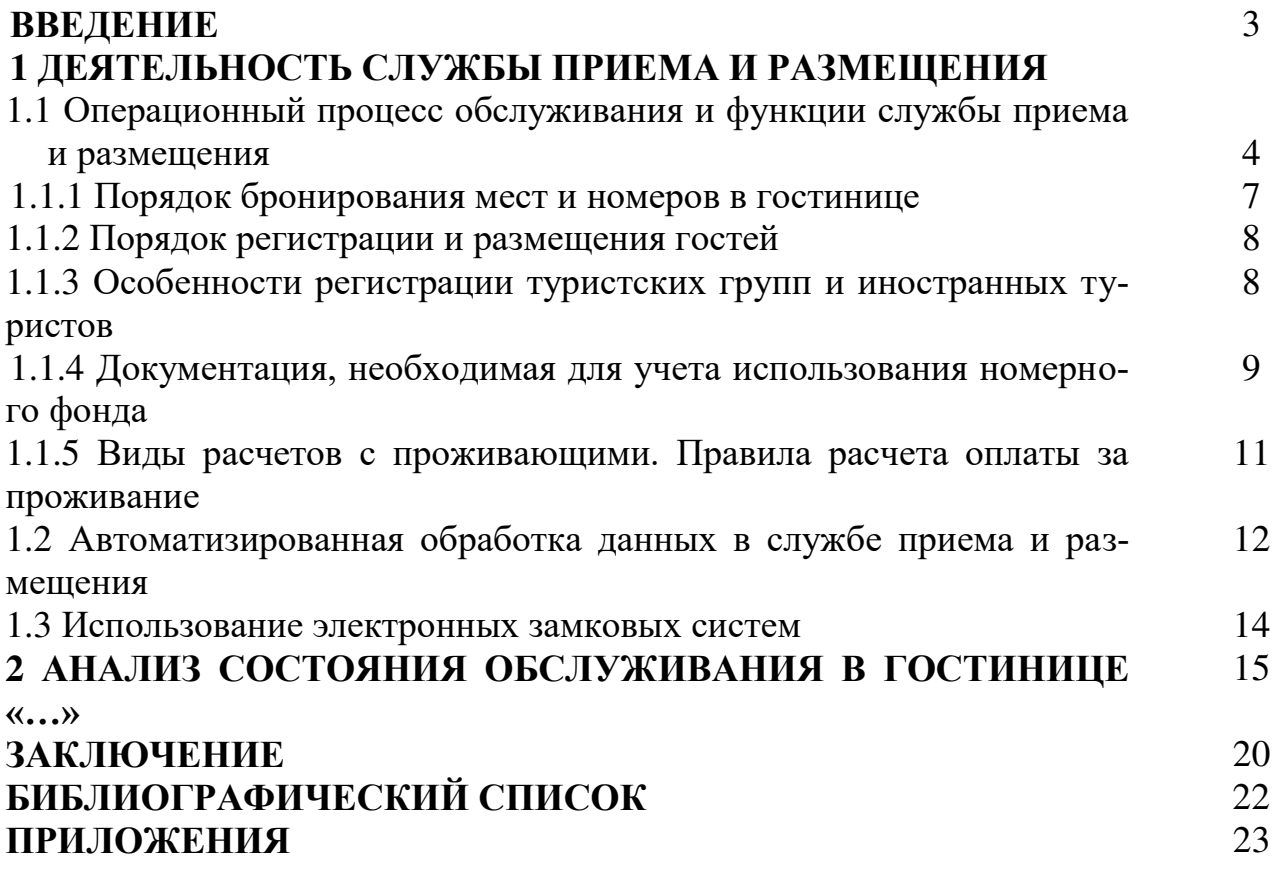

### **Формулировка целей и задач**

**Цель исследования** – это конечный результат, которого хотел бы достичь исследователь при завершении своей работы. Наиболее типичные цели:

- Разработка турпродукта

- определение характеристик явлений, не изученных ранее;

- выявление взаимосвязи неких явлений;

- изучение развития явлений;

- описание нового явления;

- обобщение, выявление закономерностей;

- создание классификаций и др.

Формулировку цели исследования также можно представить различными способами – традиционно употребляемыми в научной речи клише. Например, можно поставить целью:

- выявить…

- установить…

- обосновать…

- уточнить…

- разработать…

**Задача исследования** – это выбор путей и средств достижения цели.

Например : провести исследования по заданной дистинации, для чего необходимо изучить следующий материал. 1………2…….3……. и т.д.

Задачи лучше всего формулировать в виде утверждения того, что необходимо сделать, чтобы цель была достигнута. Постановка задач основывается на дроблении цели исследования на подцели. Перечисление задач строится по принципу от наименее сложных к наиболее сложным, трудоемким, а их количество определяется глубиной исследования.

Формулировать задачи необходимо очень тщательно, т.к. описание их решения в дальнейшем составит содержание глав. Заголовки глав рождаются именно из формулировок задач.

## **Определение объекта и предмета исследования**

**Объект исследования** – это определенный процесс или явление, порождающее проблемную ситуацию. Объект – это своеобразный носитель проблемы – то, на что направлена исследовательская деятельность.

С понятием объекта тесно связано понятие предмета исследования. **Предмет исследования** – это конкретная часть объекта, внутри которой ведется поиск. Предметом исследования могут быть явления в целом, отдельные их стороны, аспекты и отношения между отдельными сторонами и целыми (совокупность элементов, связей, отношений в конкретной области объекта). Именно предмет исследования определяет тему работы.

Например, если объектом исследования будет выбранная дистинация с обоснованием, почему предпочтение выдано именно ей.

## **ПРИЛОЖЕНИЕ 5**

## **Образец программы и расчёта тура**

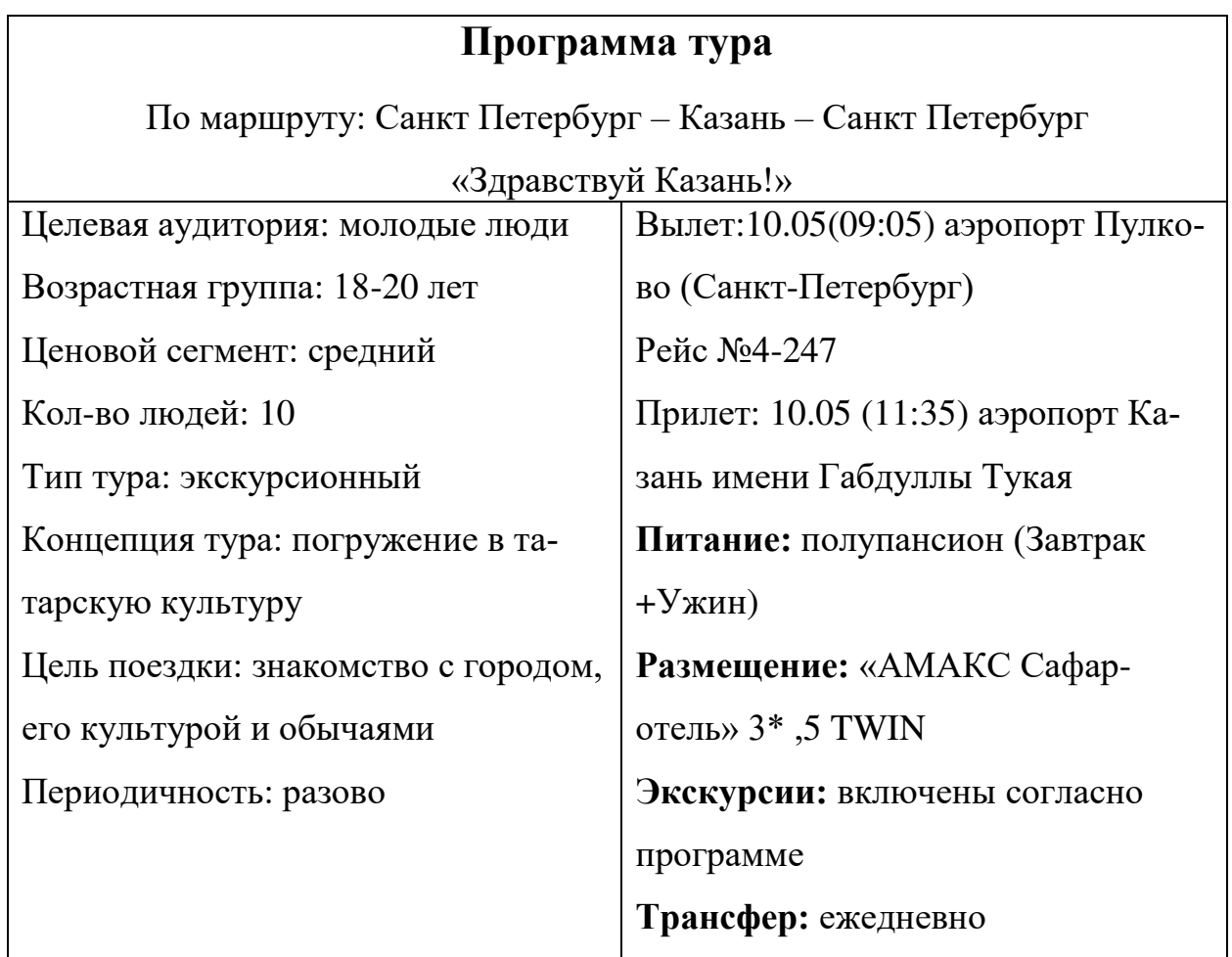

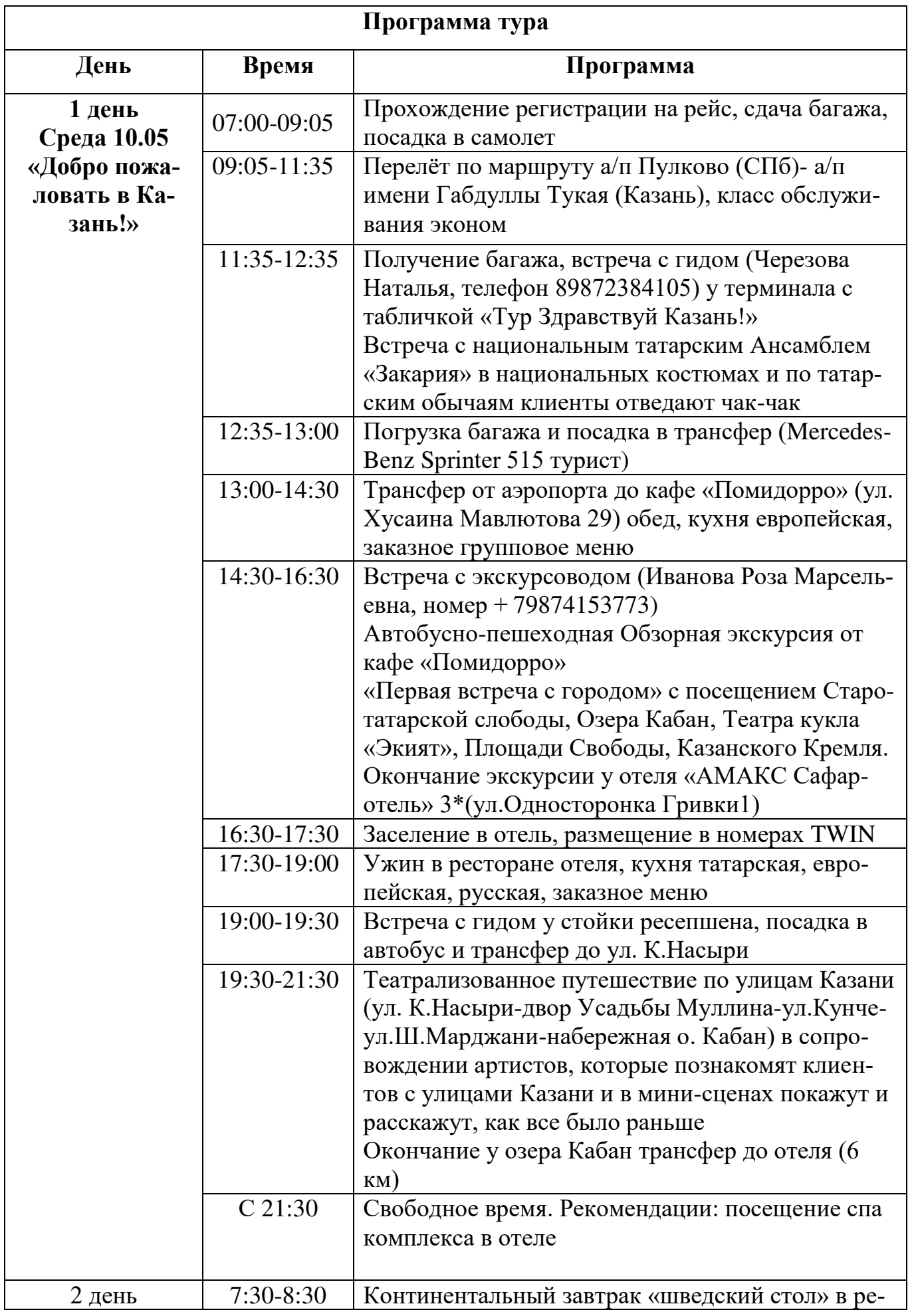

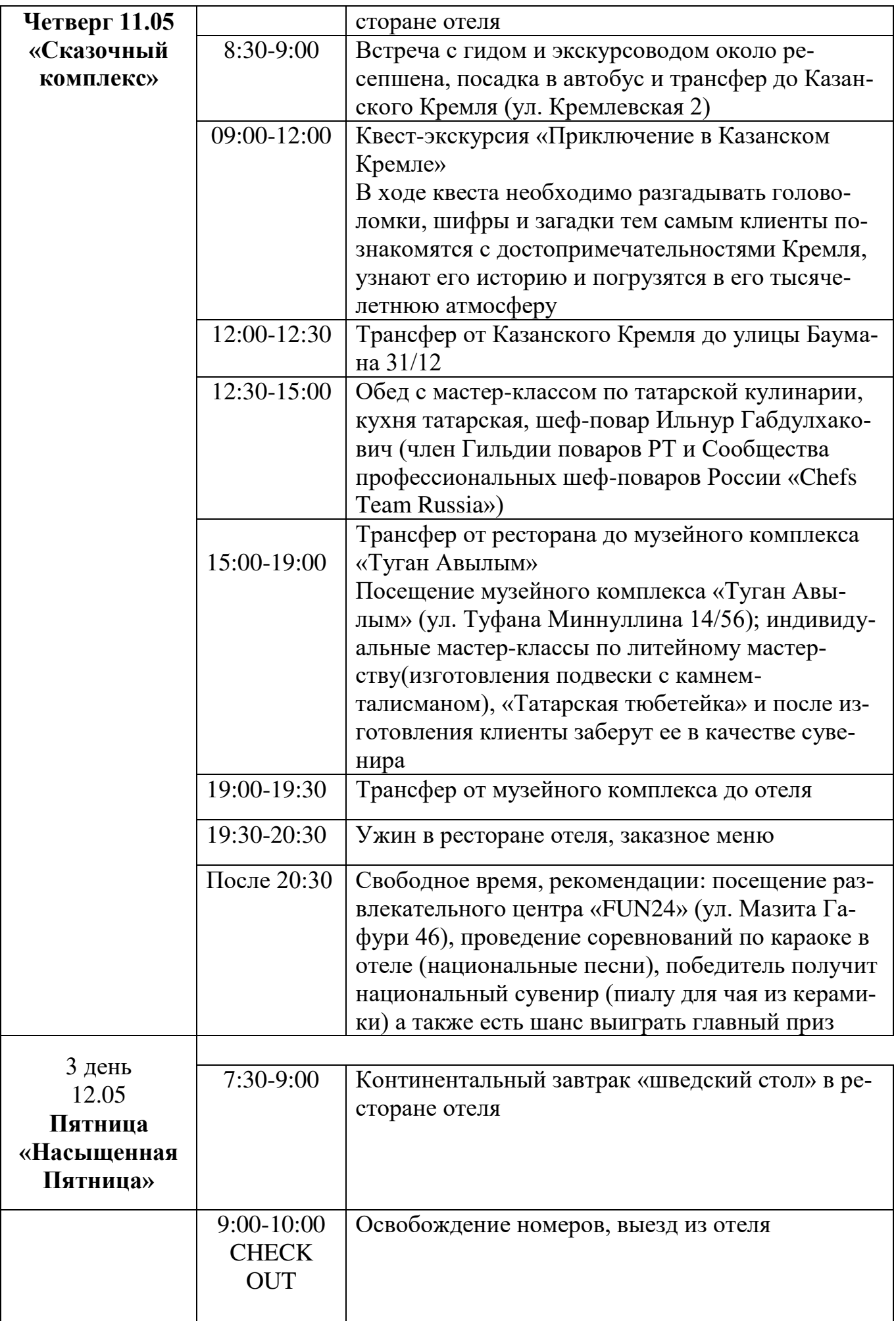

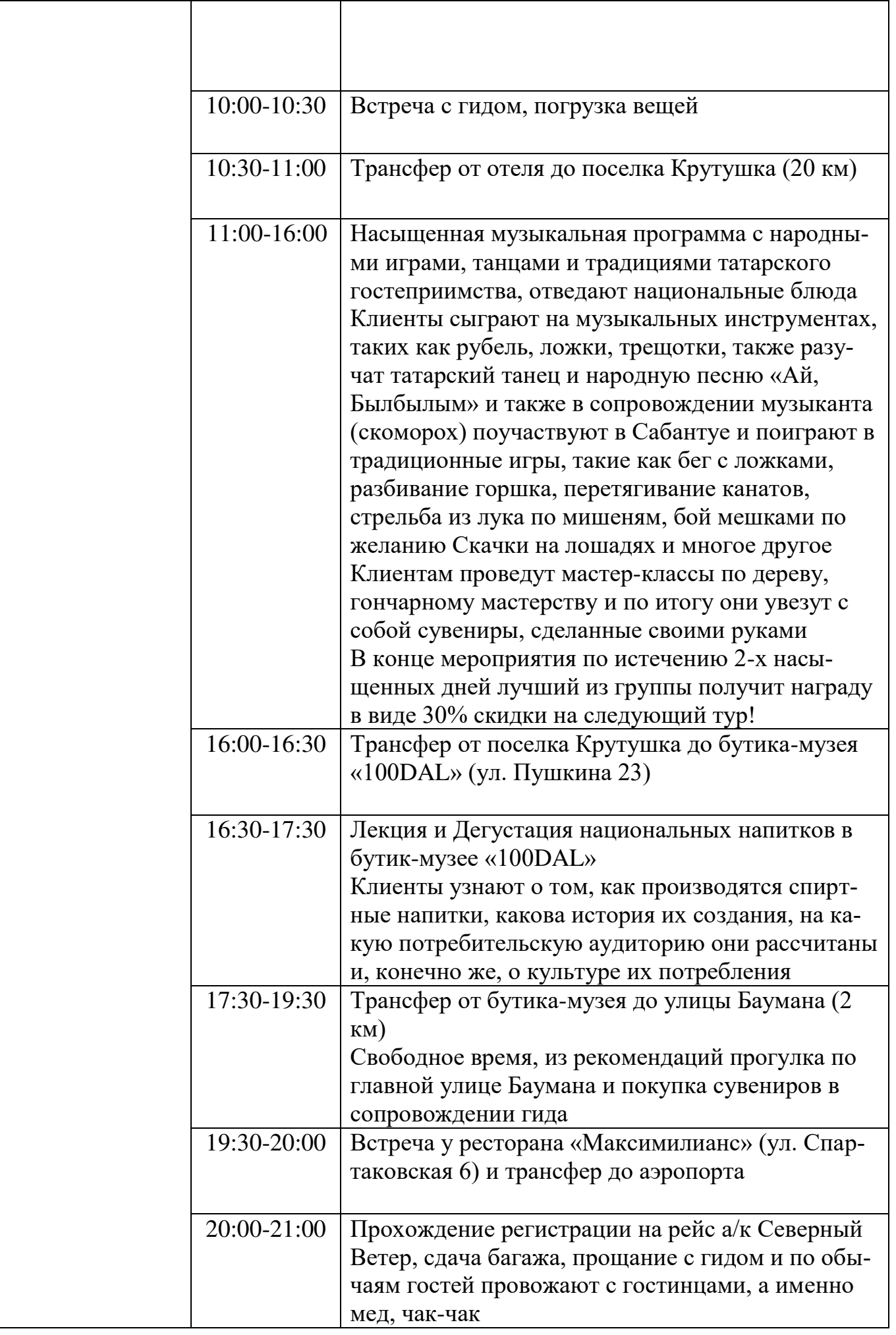

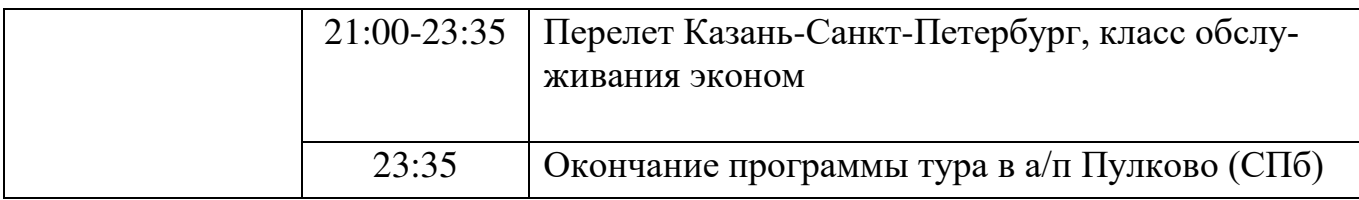

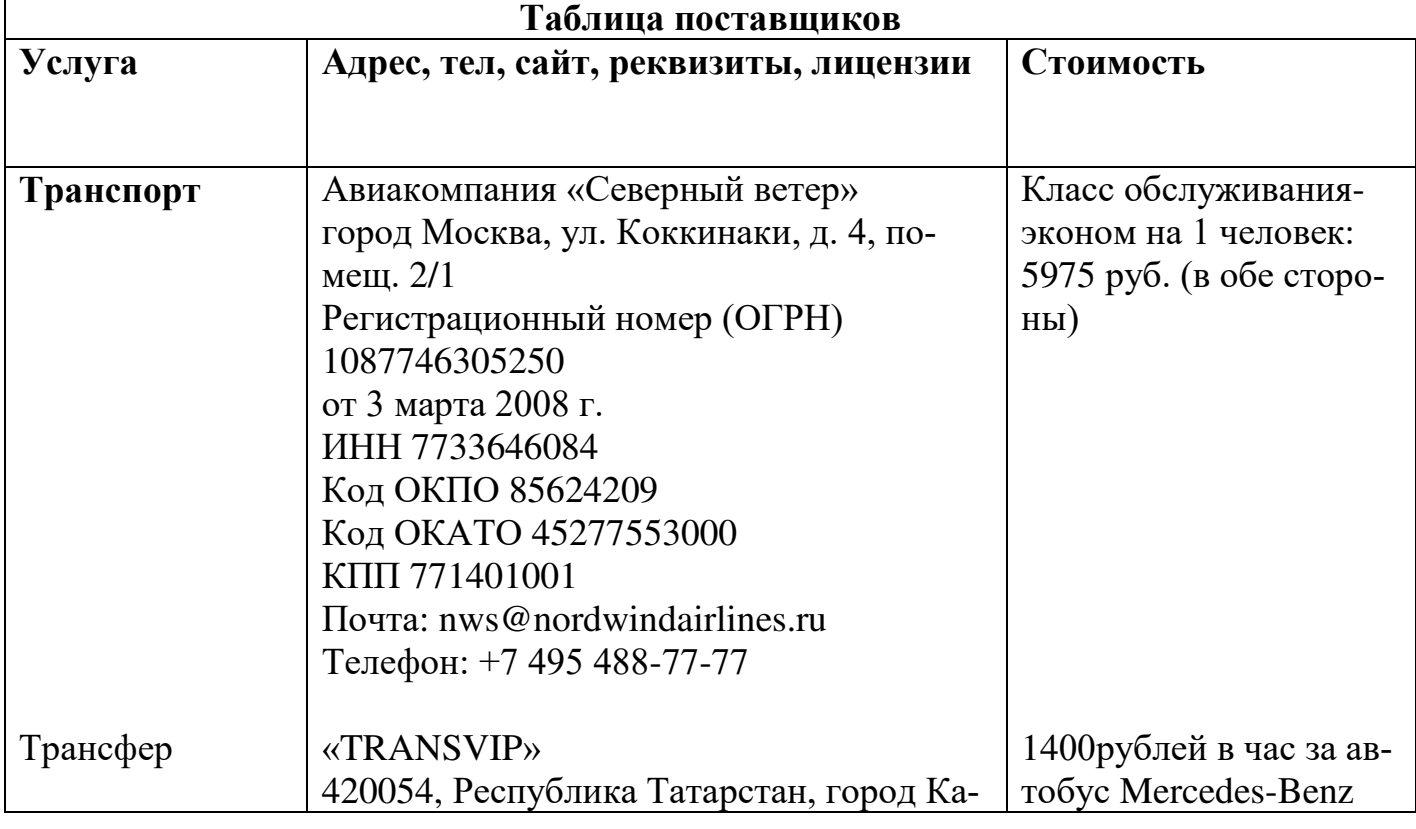

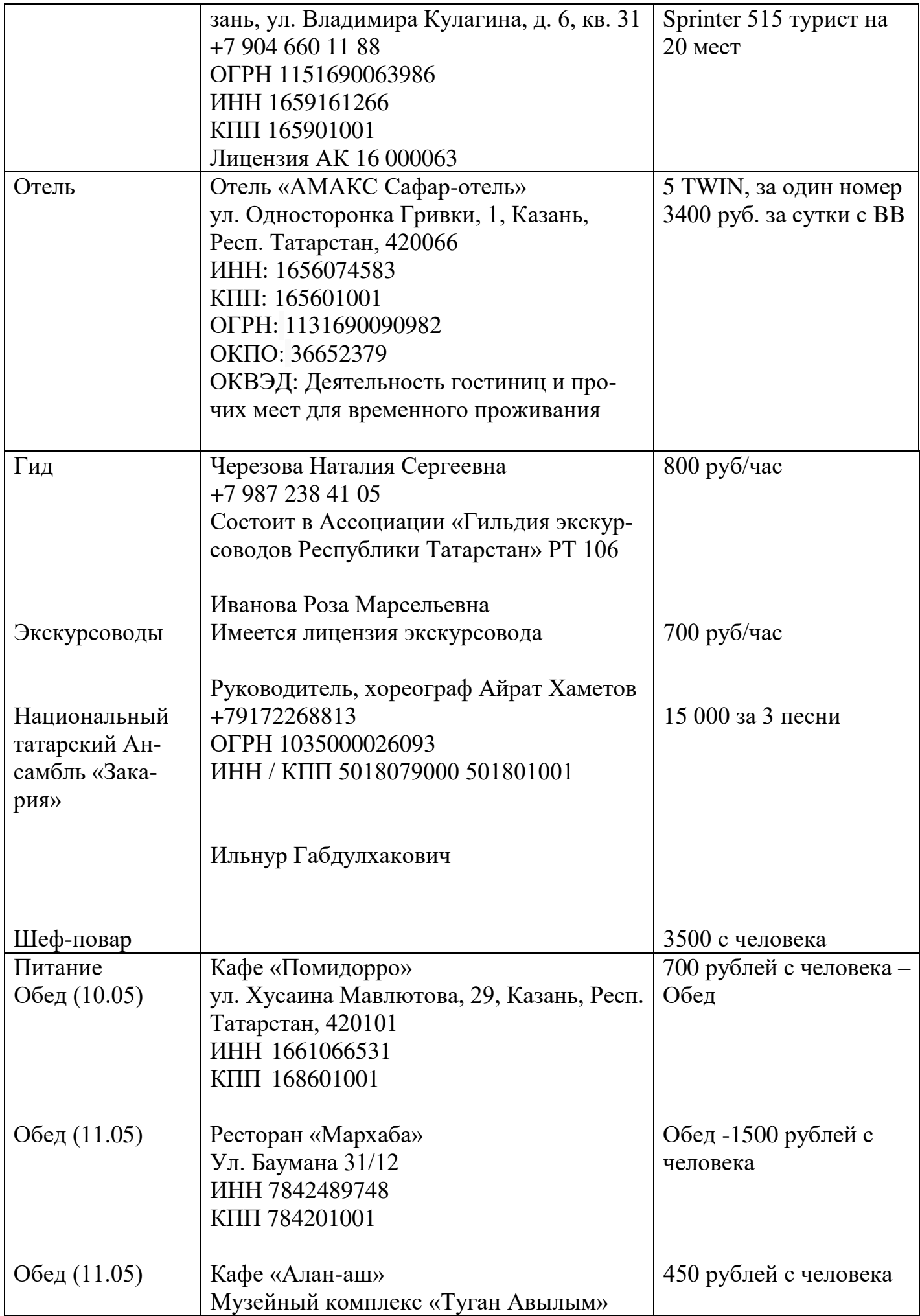

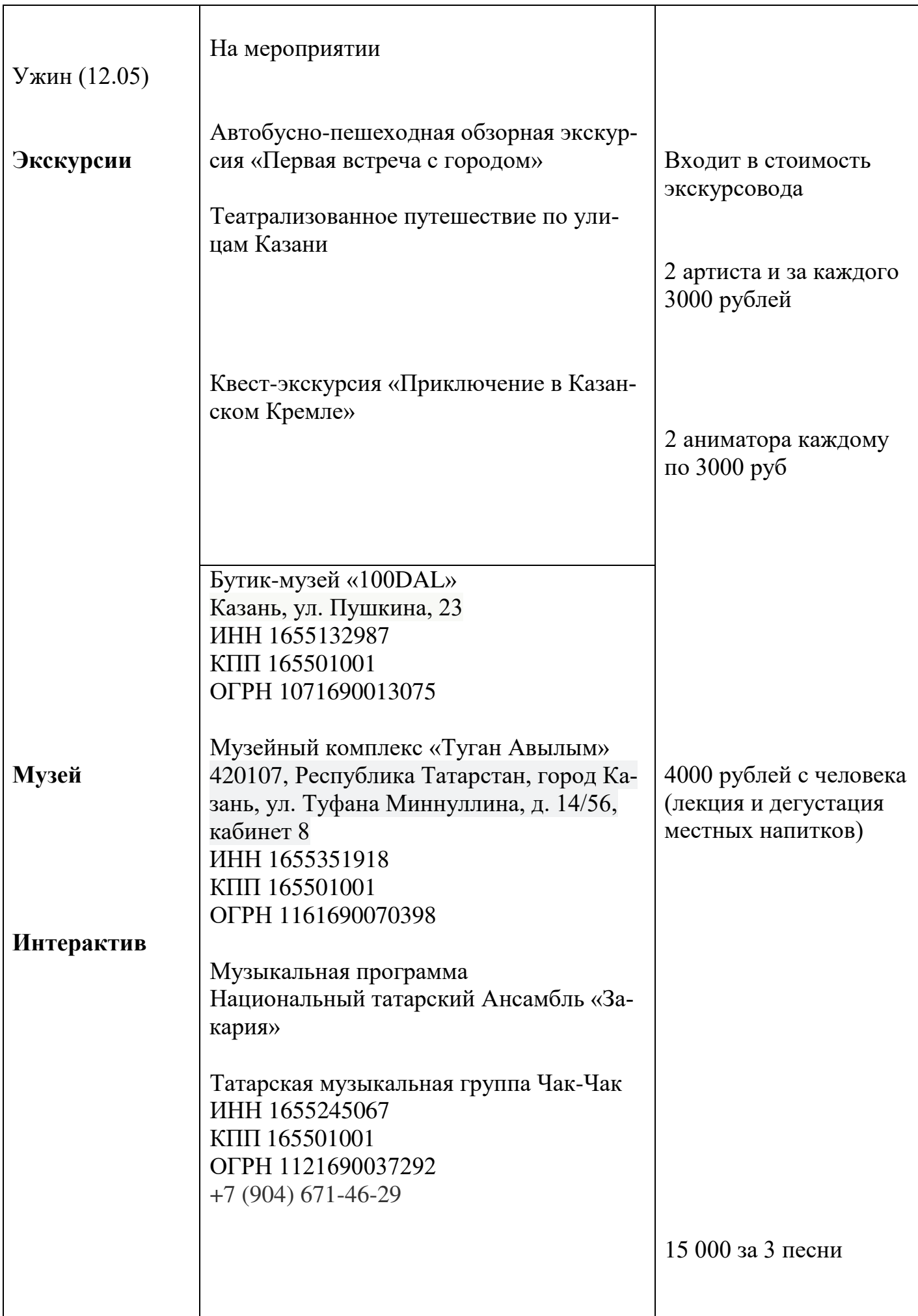

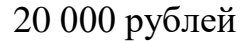

## **8 Расчет тура**

# **Название «Здравствуй Казань!» даты 10.05-12.05 (3дн\ 2н) Маршрут Санкт-Петербург-Казань-Санкт-Петербург 10 чел**

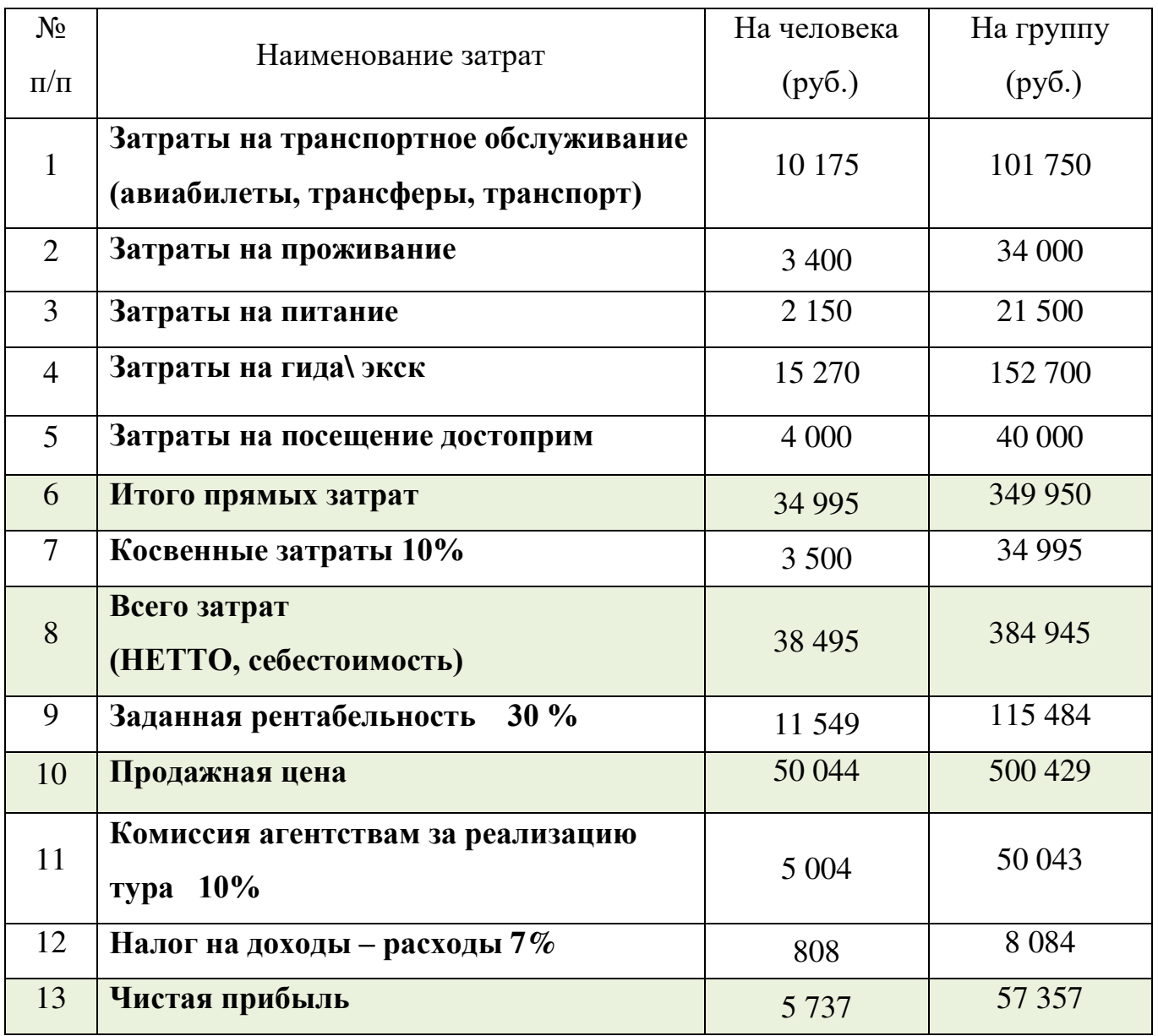

## **В стоимость данного тура включены следующие услуги:**

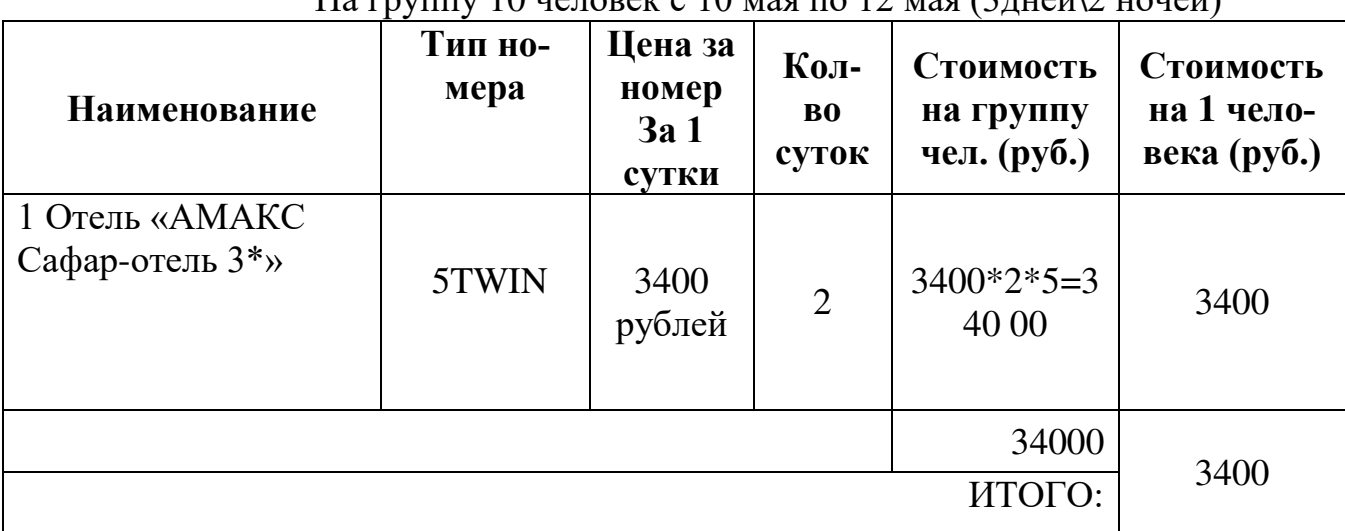

 **Расчёт стоимости проживания** На группу 10 человек с 10 мая по 12 мая (3дней\2 ночей)

## **Расчёт стоимости питания**

На группу 10 человек с 10 мая по 12 мая (3дней\2ночей)

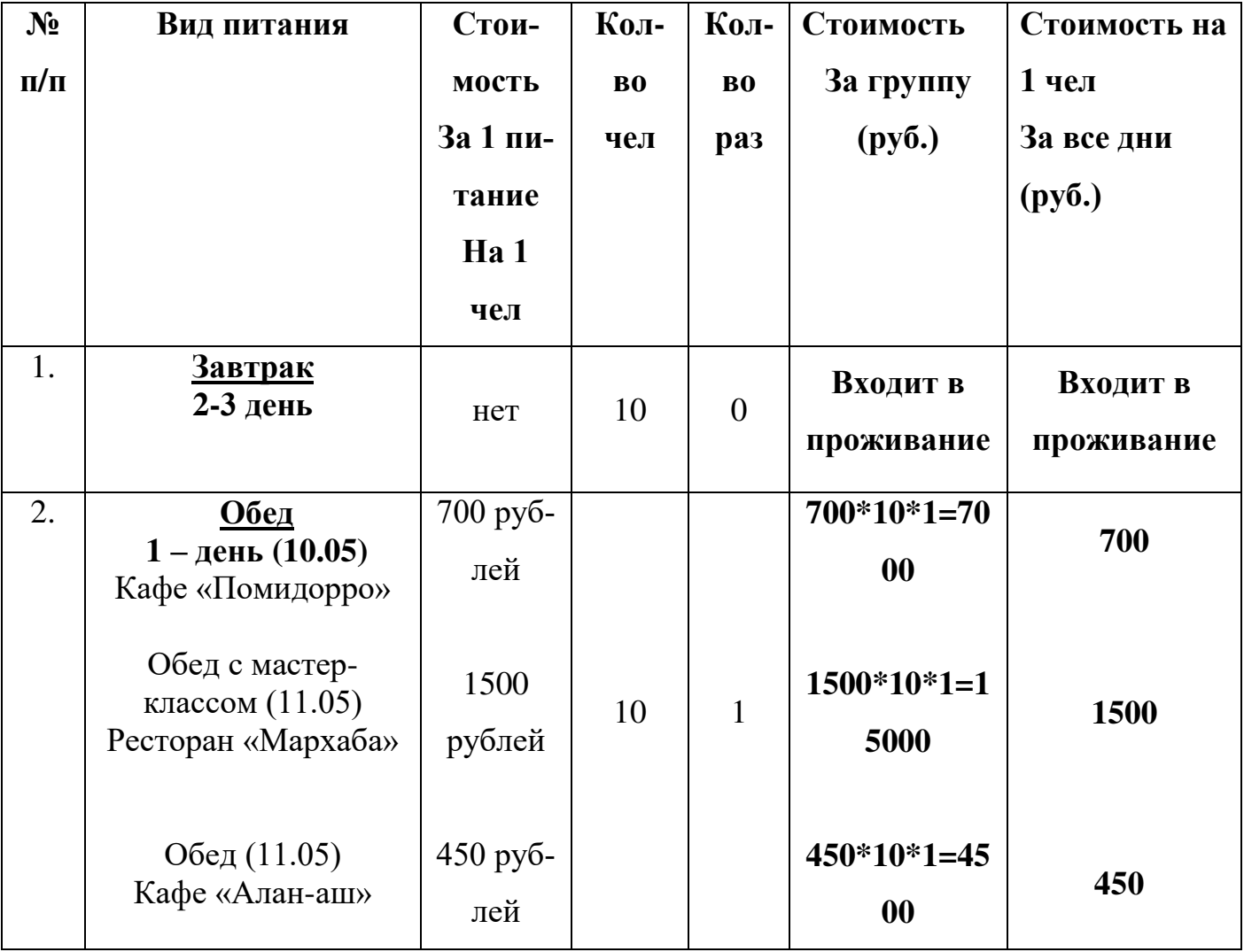

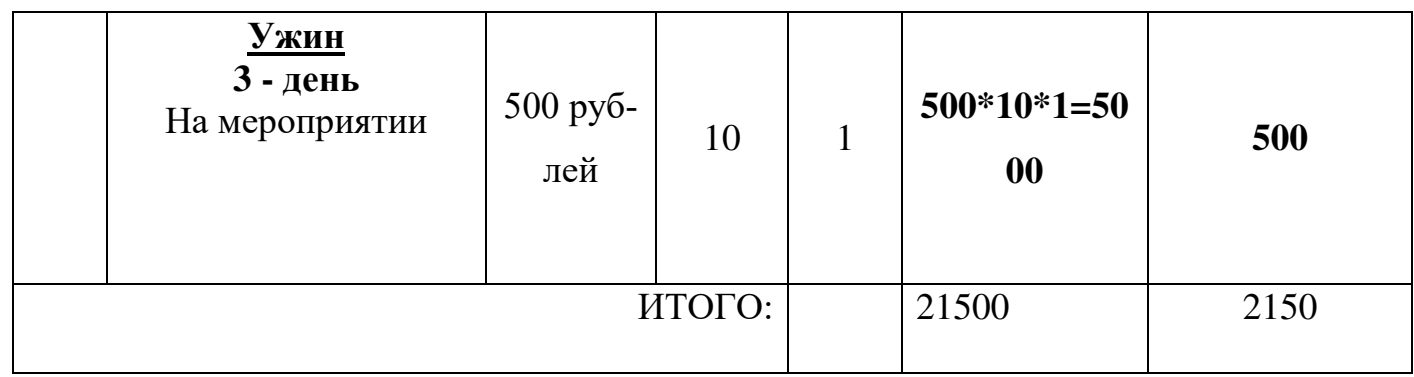

## **\**

## **Расчёт стоимости транспортных услуг**

На группу 10 человек с 10 мая по 12 мая ( 3дней\2ночей)

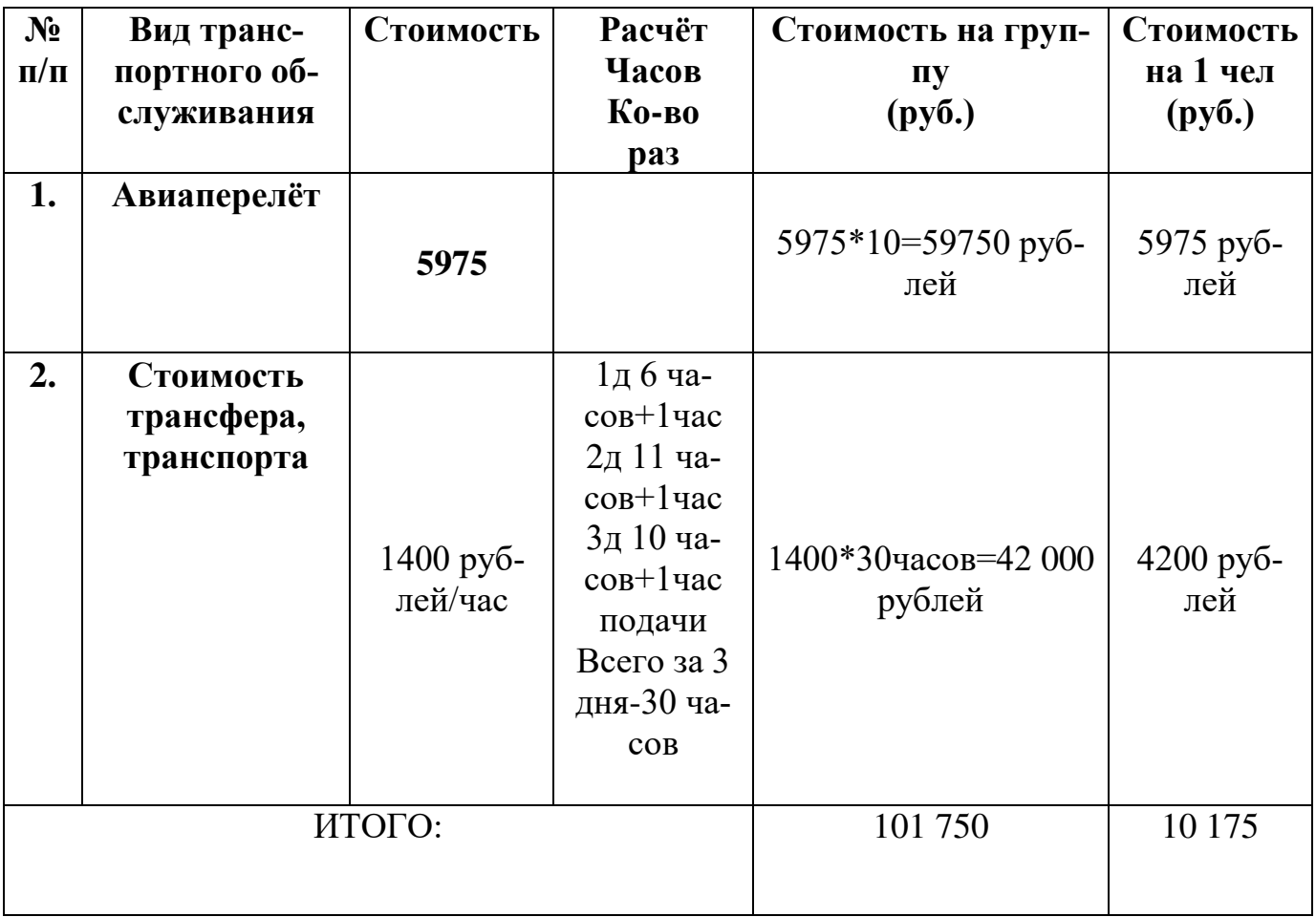

# **Расчёт стоимости услуг гида \ экскурсовода**

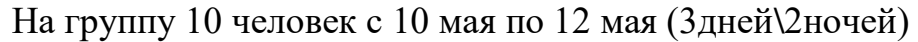

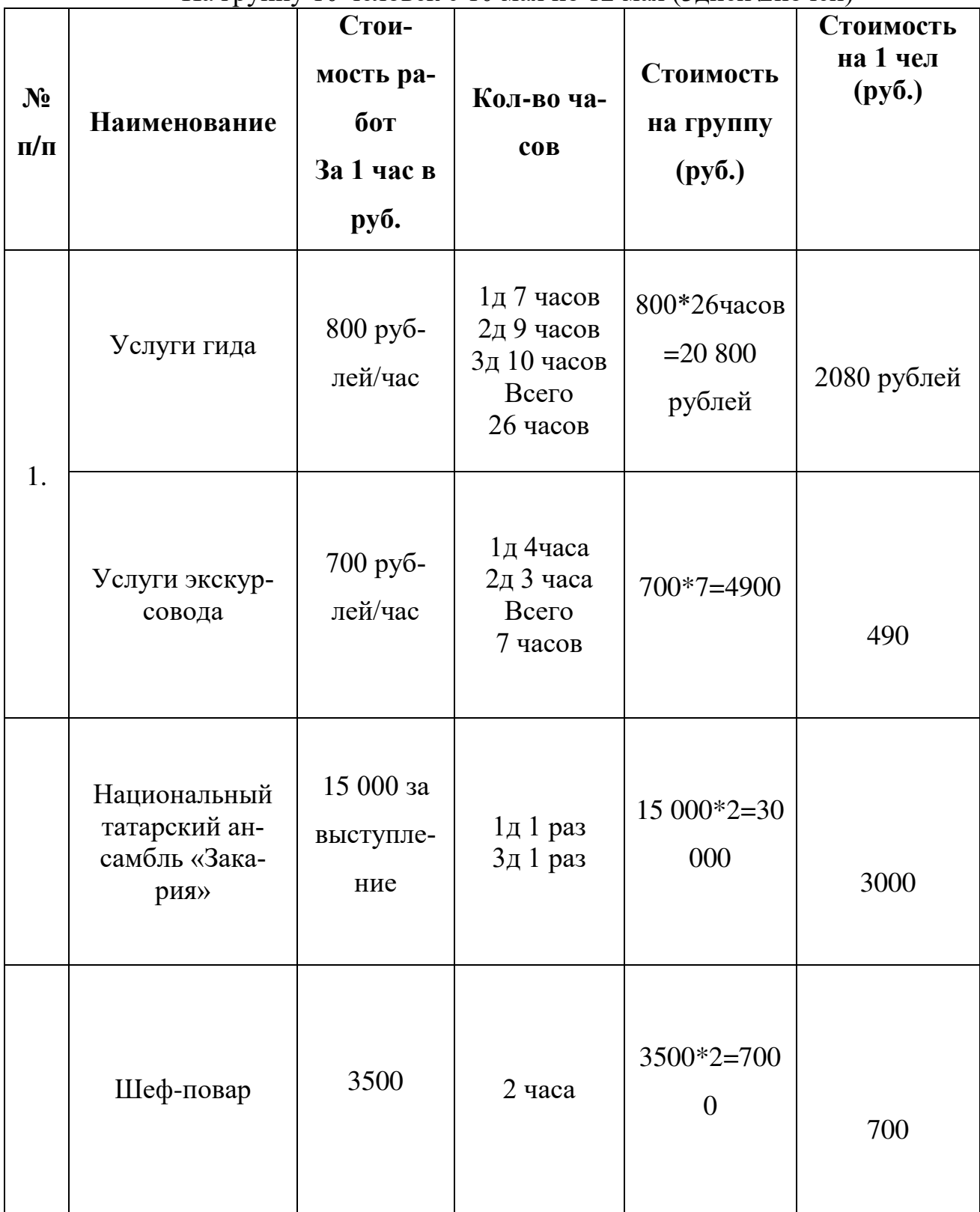

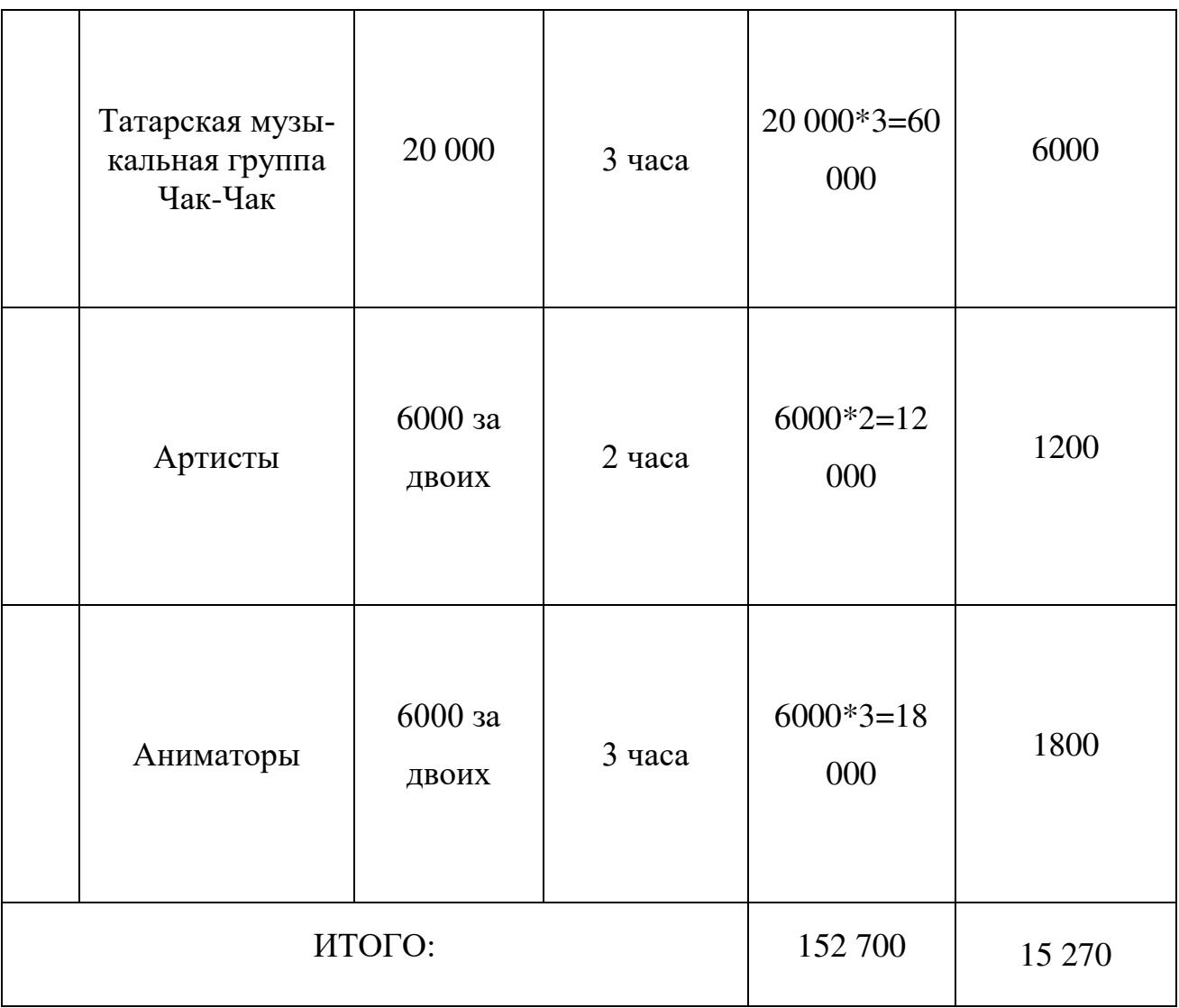

## **Расчёт стоимости билетов**

На группу 10 человек с 10 мая по 12 мая (3дней\2ночей)

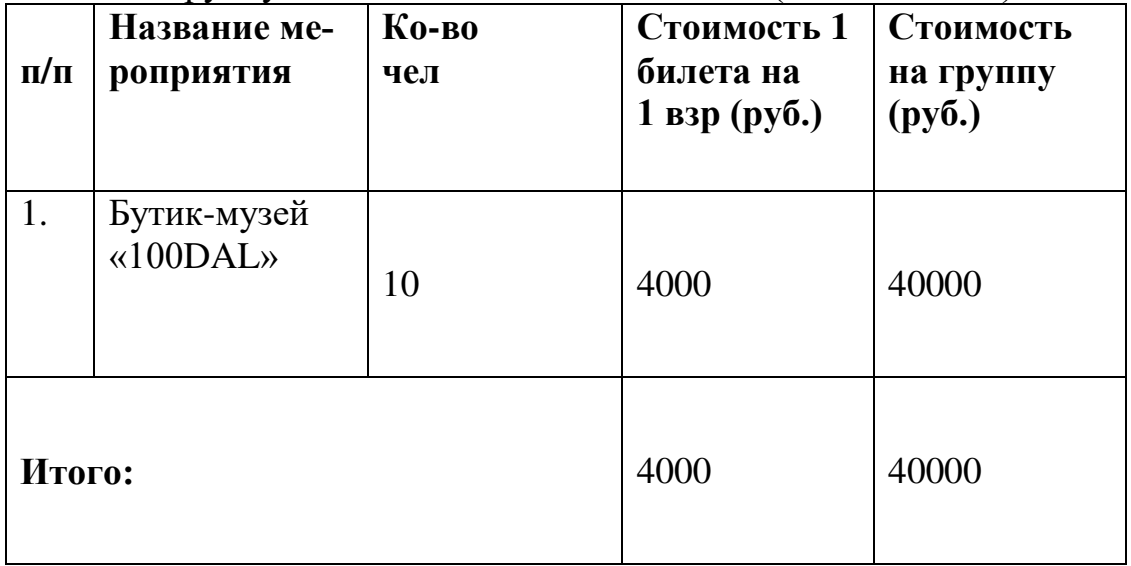

### **КРИТЕРИИ ОЦЕНКИ КУРСОВОЙ РАБОТЫ**

**Оценка «отлично»** ставится за:

- собственную разработку

- соответствие выполненной работы заданию и требованиям, предъявляемым к оформлению курсовых работ;

- грамотное, правильное и полное изложение материала на основании изученных теорий, в логической последовательности, литературным языком, с использованием точной терминологии;

- умение формулировать основные выводы по результатам работы;

- оформление работы с применением современной организационной техники;

- умение студентов пользоваться нормативно-законодательными документами, учебной и справочной литературой,

- степень самостоятельности при работе над темой;

- творческий подход к раскрытию темы и оформлению работы;

- соблюдение всех правил оформления текстовых и графических работ;

- соблюдение требований к объему работы;

- сдача работы согласно установленного графика;

- аккуратное, безошибочное письмо текстов;

- при устной защите уверенное владение материалом, последовательное изложение содержания работы и выводов строго в отведенное время;

- наличие положительного отзыва руководителя о работе студента.

**Оценка «хорошо»** ставится за:

- собственную разработку

- выполнение работы в соответствии с вышеизложенными требованиями, но имела место корректировка со стороны руководителя;

- наличие не более одного исправления на одной машинописной странице;

- недостаточный объем работы или его превышение;

- при устной защите недостаточно уверенное владение материалом курсовой работы;

- наличие положительного отзыва руководителя о работе обучающегося.

#### **Оценка «удовлетворительно»** ставится за:

- плагиат из других источников

- несвоевременную сдачу курсовой работы;

- отсутствие четкости в определении основного содержания работы, убедительных доказательств, обоснований выводов, недостаточное знание терминологии;

- работа представляет собой пересказ литературных источников, набор цитат, фраз;

- допущены грубые ошибки в оформлении работы;

- наличие небольшого количества ошибок и исправлений на одной машинописной странице;

- недостаточный объем работы;

- при устной защите нарушение последовательности изложения, частые повторения, нечеткие формулировки, оговорки;

- наличие удовлетворительного отзыва руководителя о работе студента.

В том случае, если работа перепечатана из Интернета, она оценивается только на **«неудовлетворительно»**.

В этом случае студенту предлагается выполнить работу повторно на другую тему.